## Сетевое взаимодействие

Ивановский Николай

Никонов Владимир

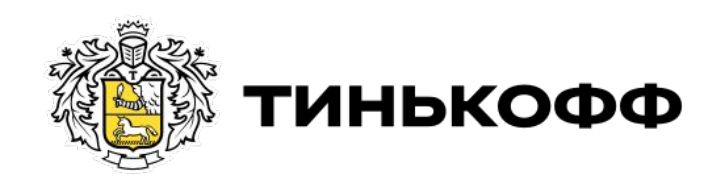

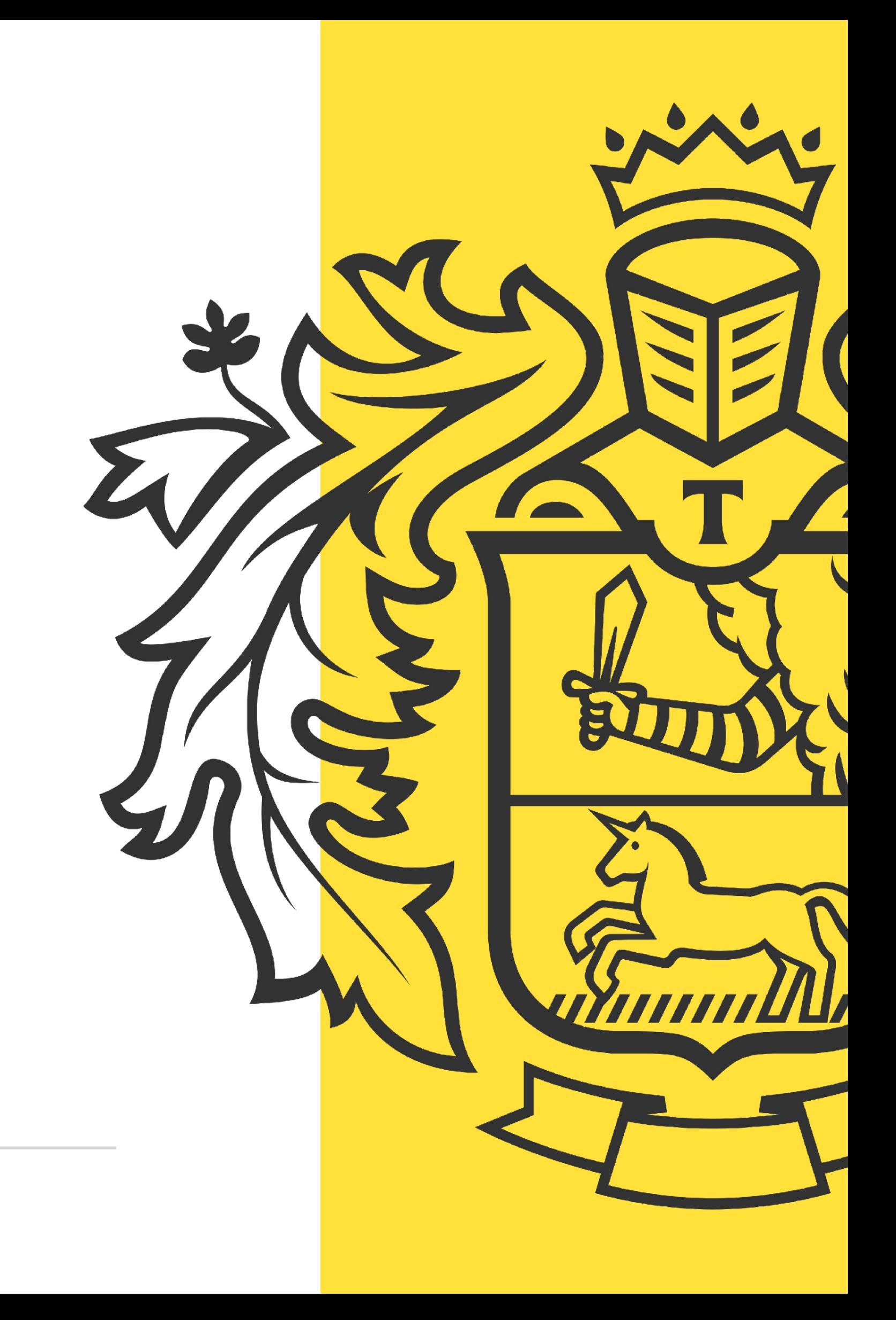

Параметры в HTTP

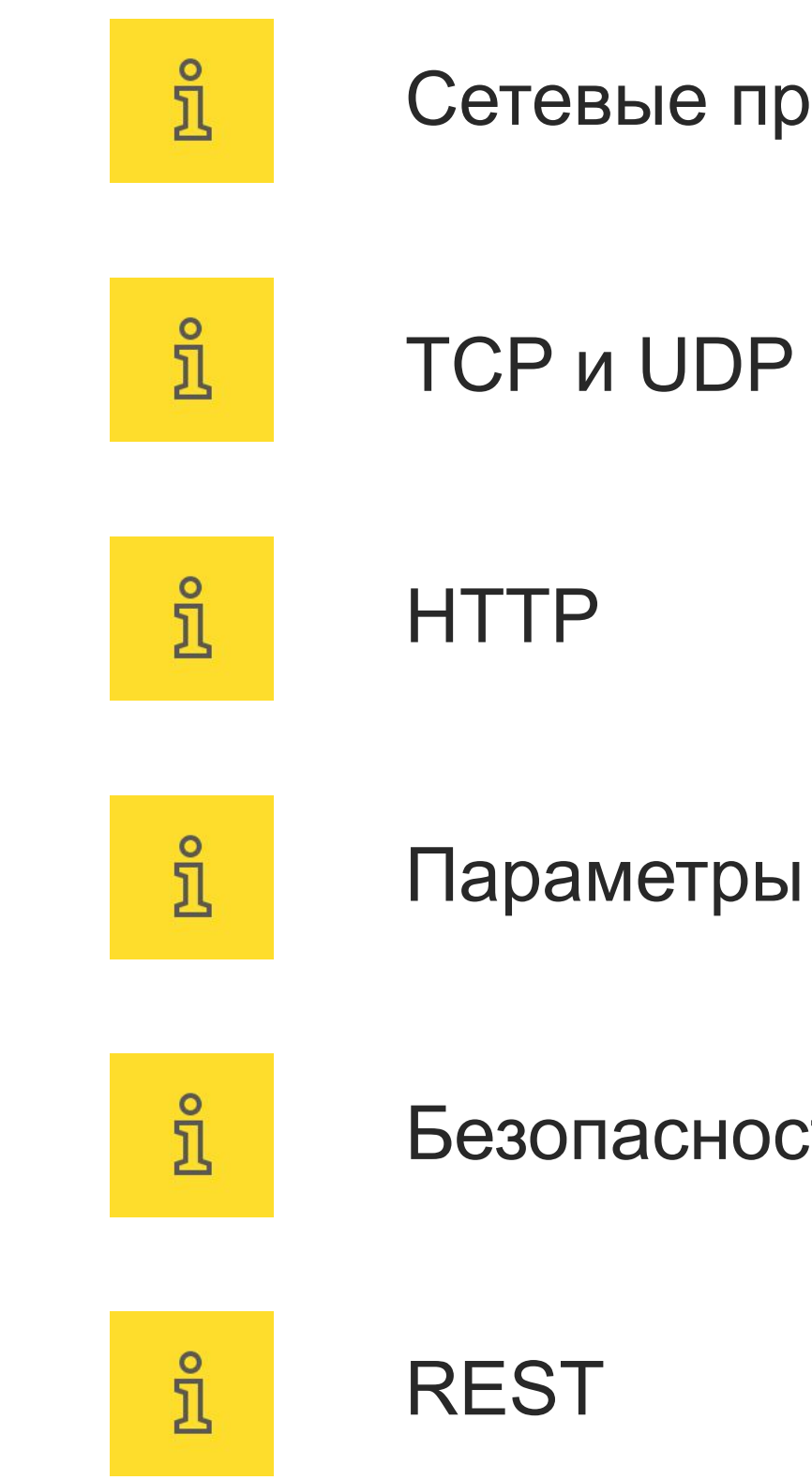

### Сегодня в программе

Безопасность в HTTP

Сетевые протоколы

Протокол – набор соглашений

Сетевой протокол – набор соглашений, позволяющий осуществлять соединение и обмен данными между двумя и более включёнными в сеть устройствами.

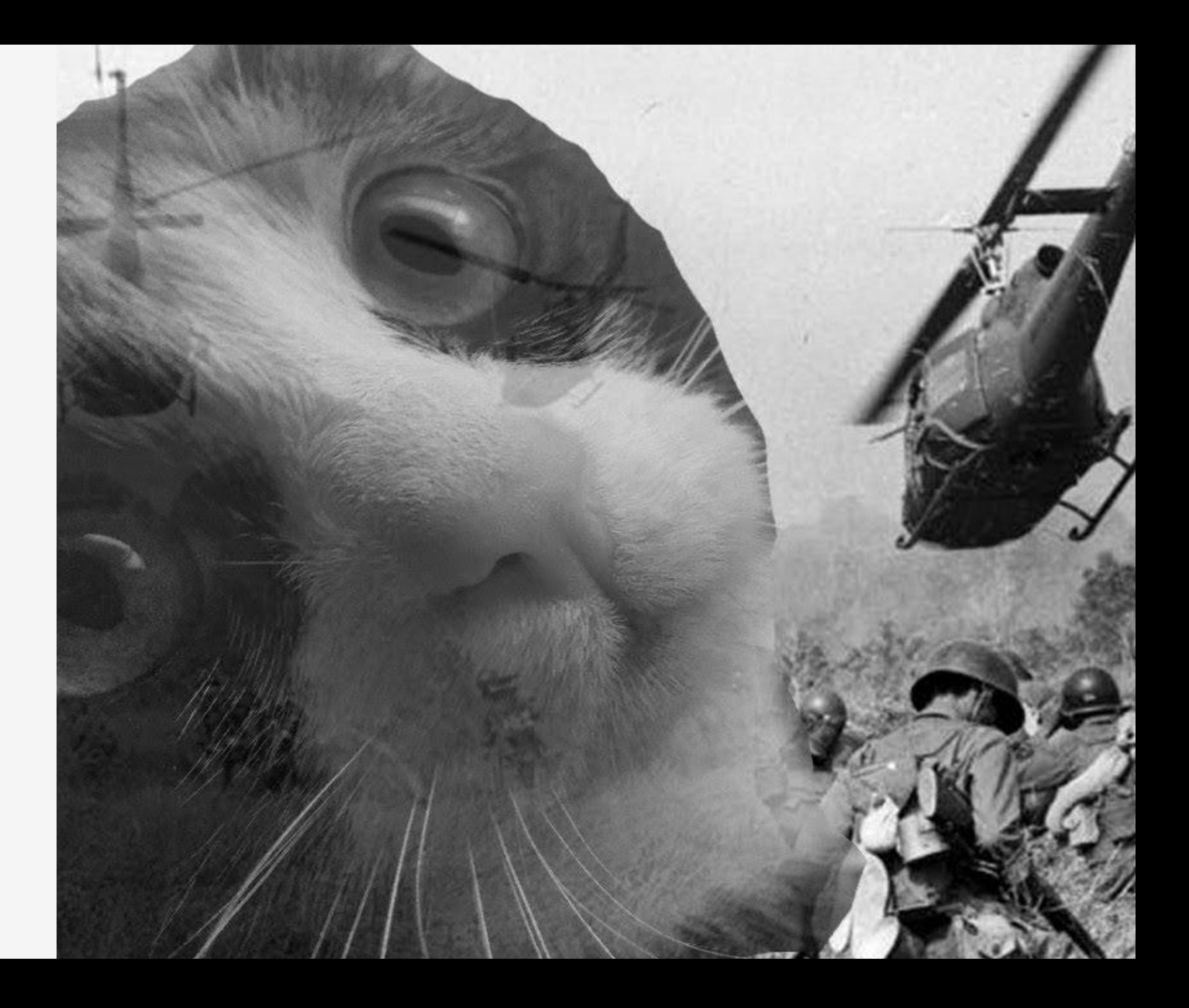

Набор правил, позволяющий осуществлять соединение и обмен данными между двумя и более включёнными в сеть устройствами.

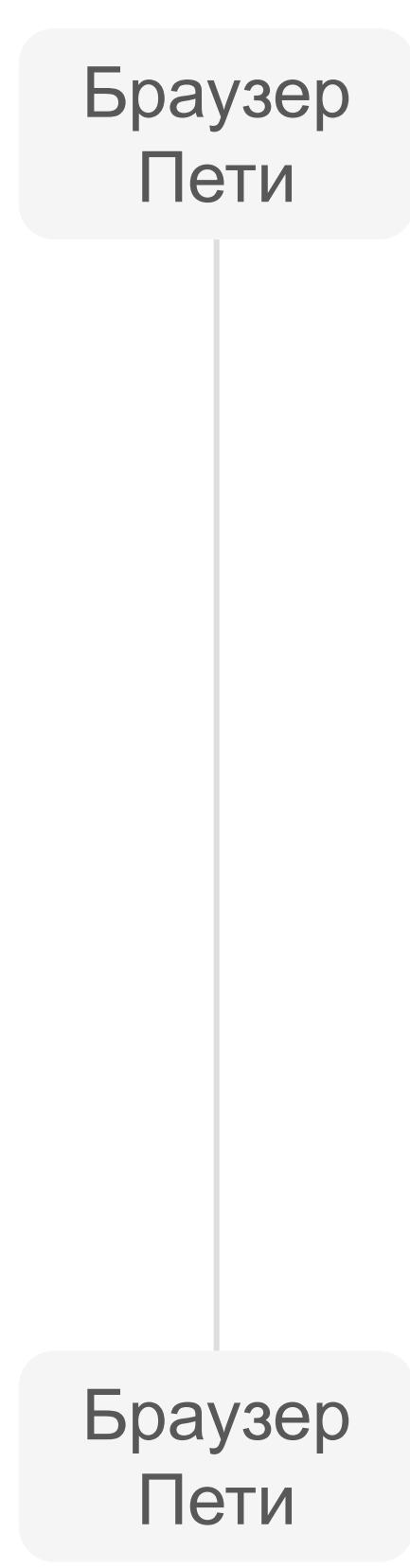

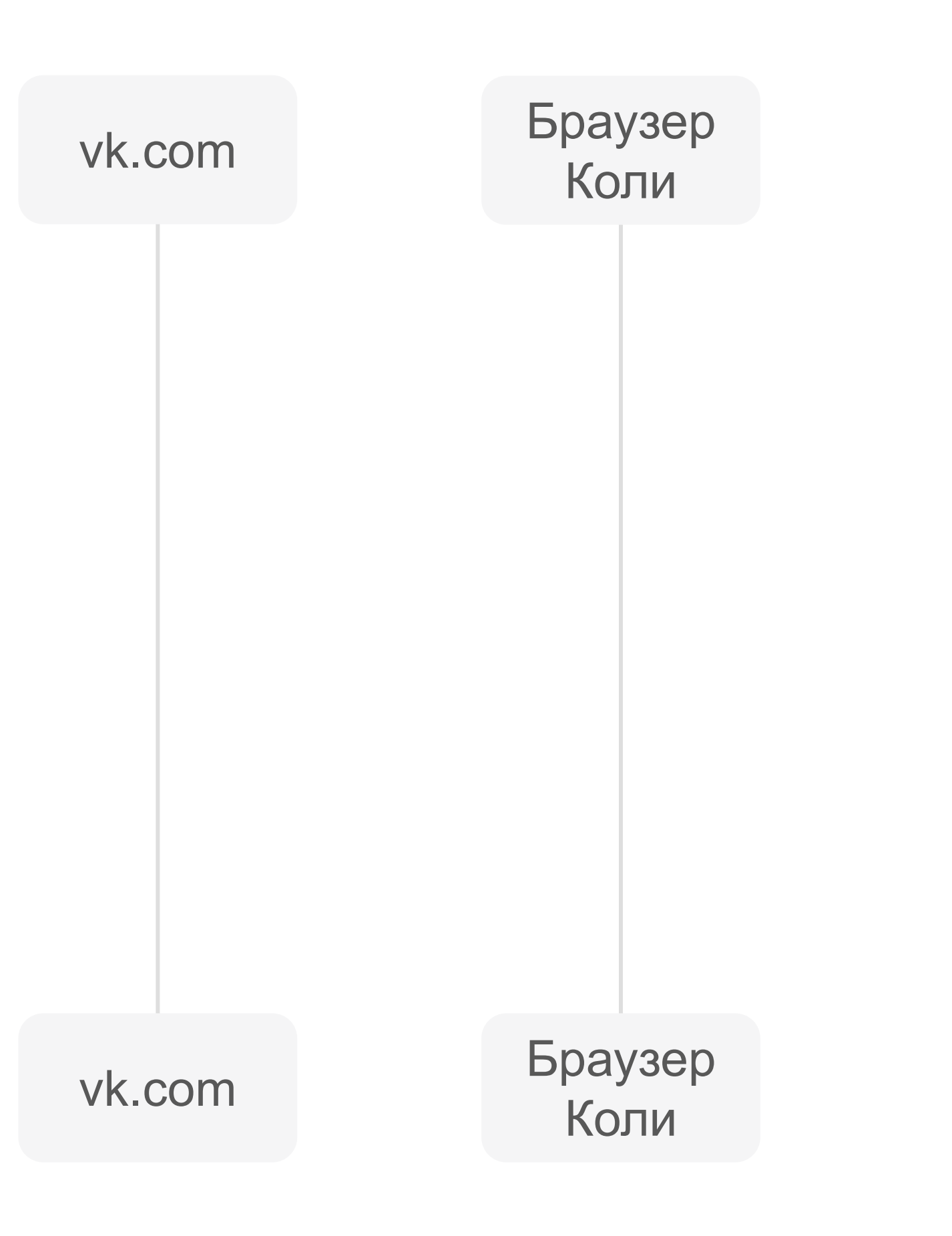

Набор правил, позволяющий осуществлять соединение и обмен данными между двумя и более включёнными в сеть устройствами.

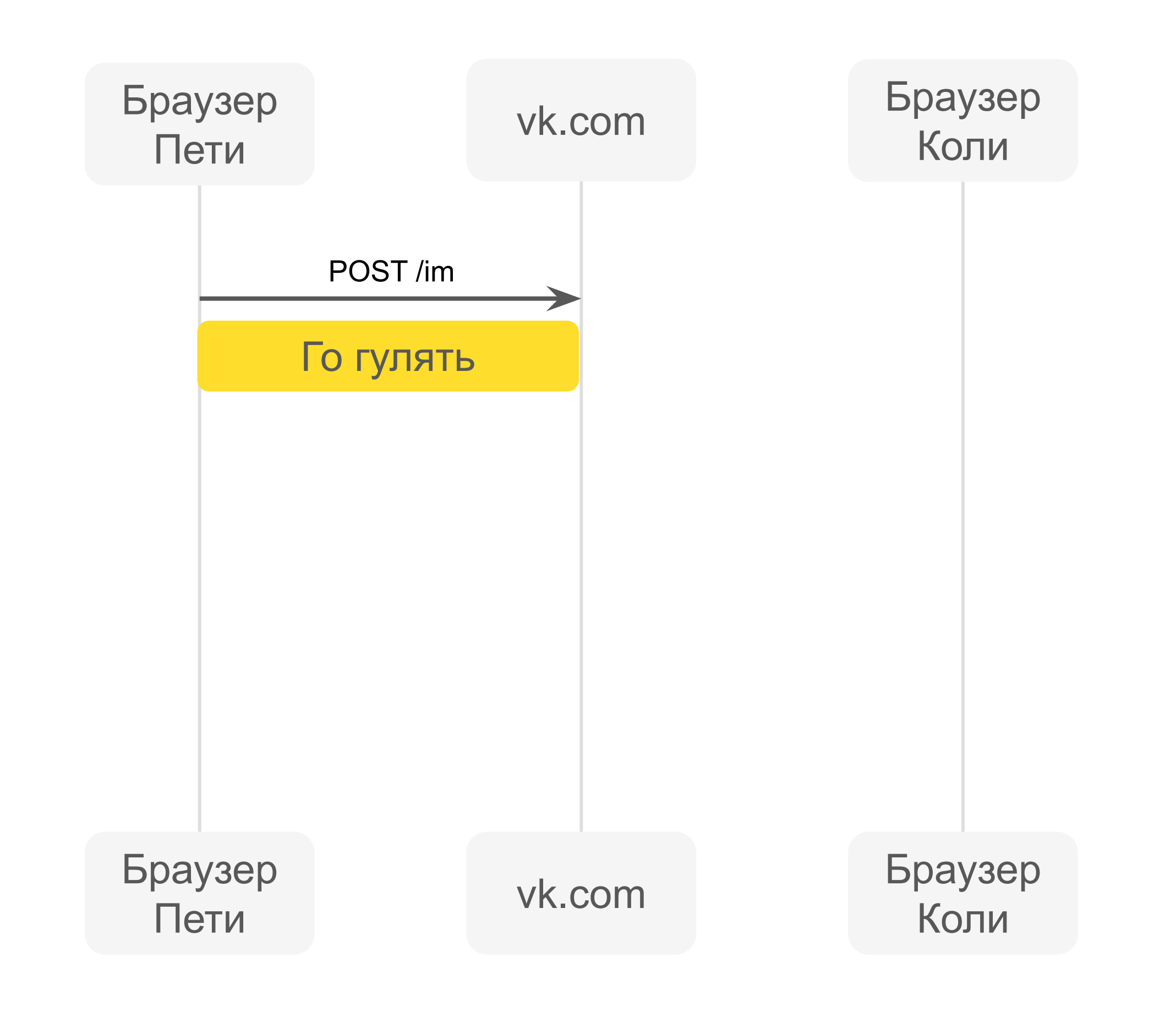

Набор правил, позволяющий осуществлять соединение и обмен данными между двумя и более включёнными в сеть устройствами.

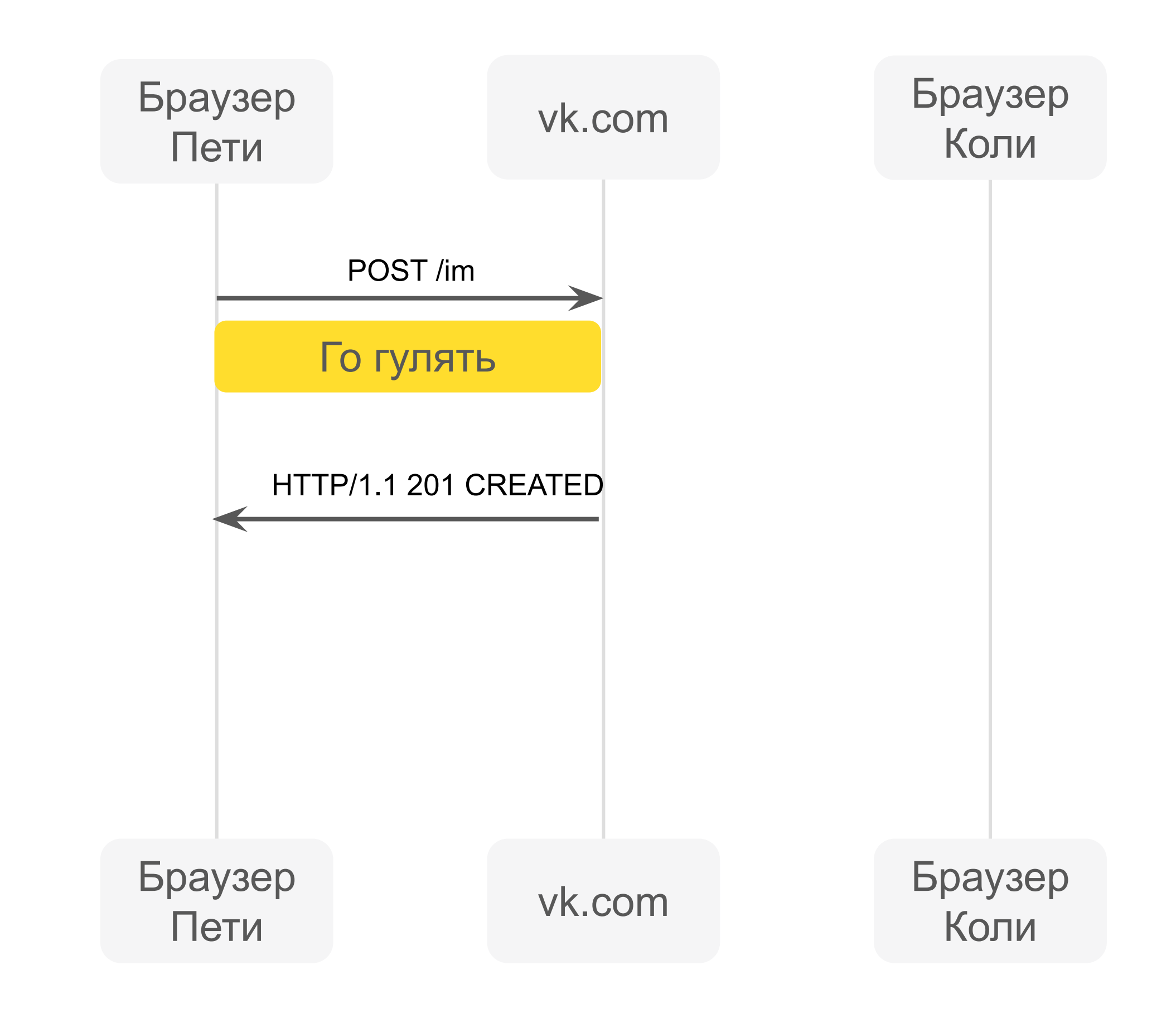

Набор правил, позволяющий осуществлять соединение и обмен данными между двумя и более включёнными в сеть устройствами.

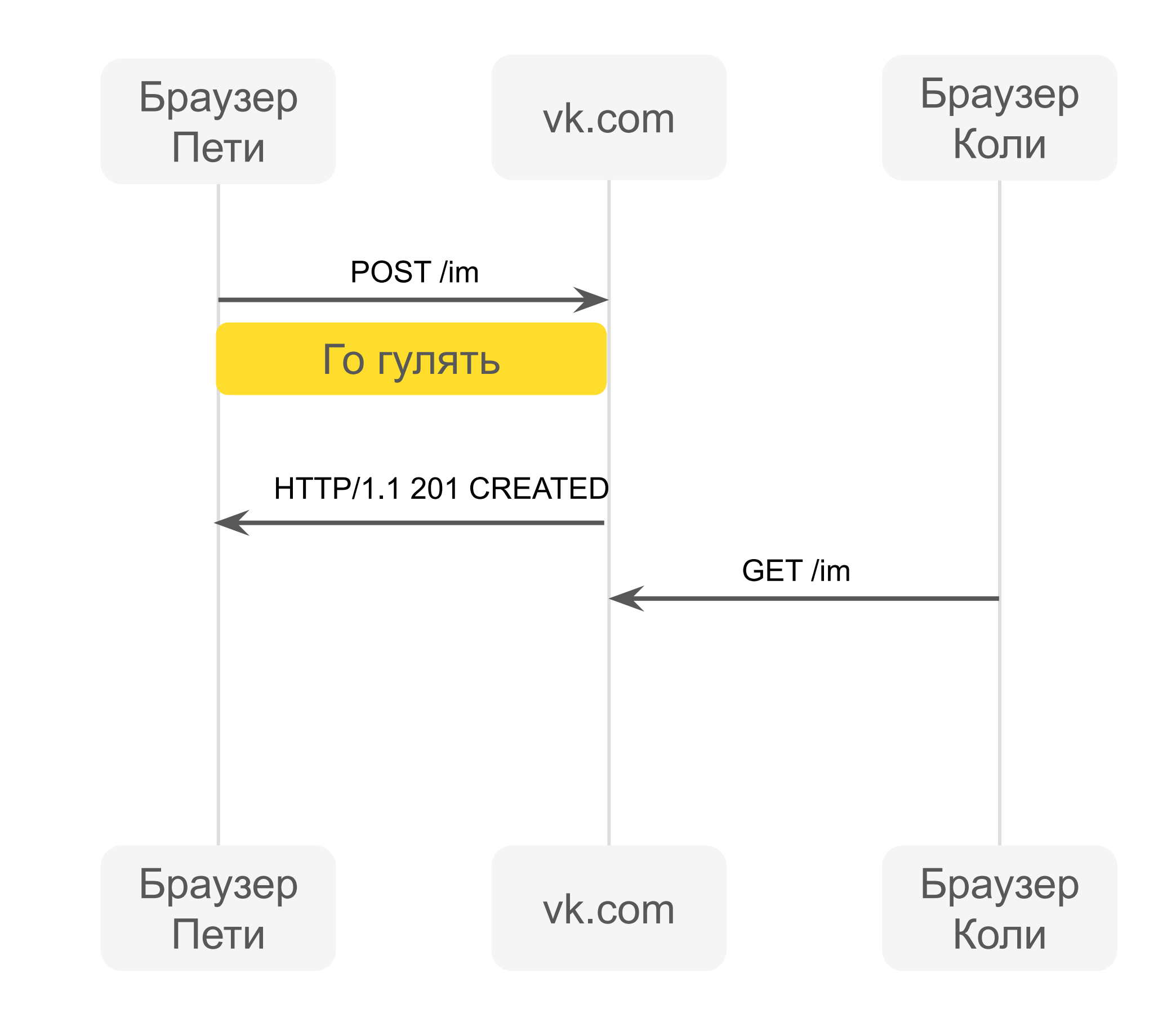

Набор правил, позволяющий осуществлять соединение и обмен данными между двумя и более включёнными в сеть устройствами.

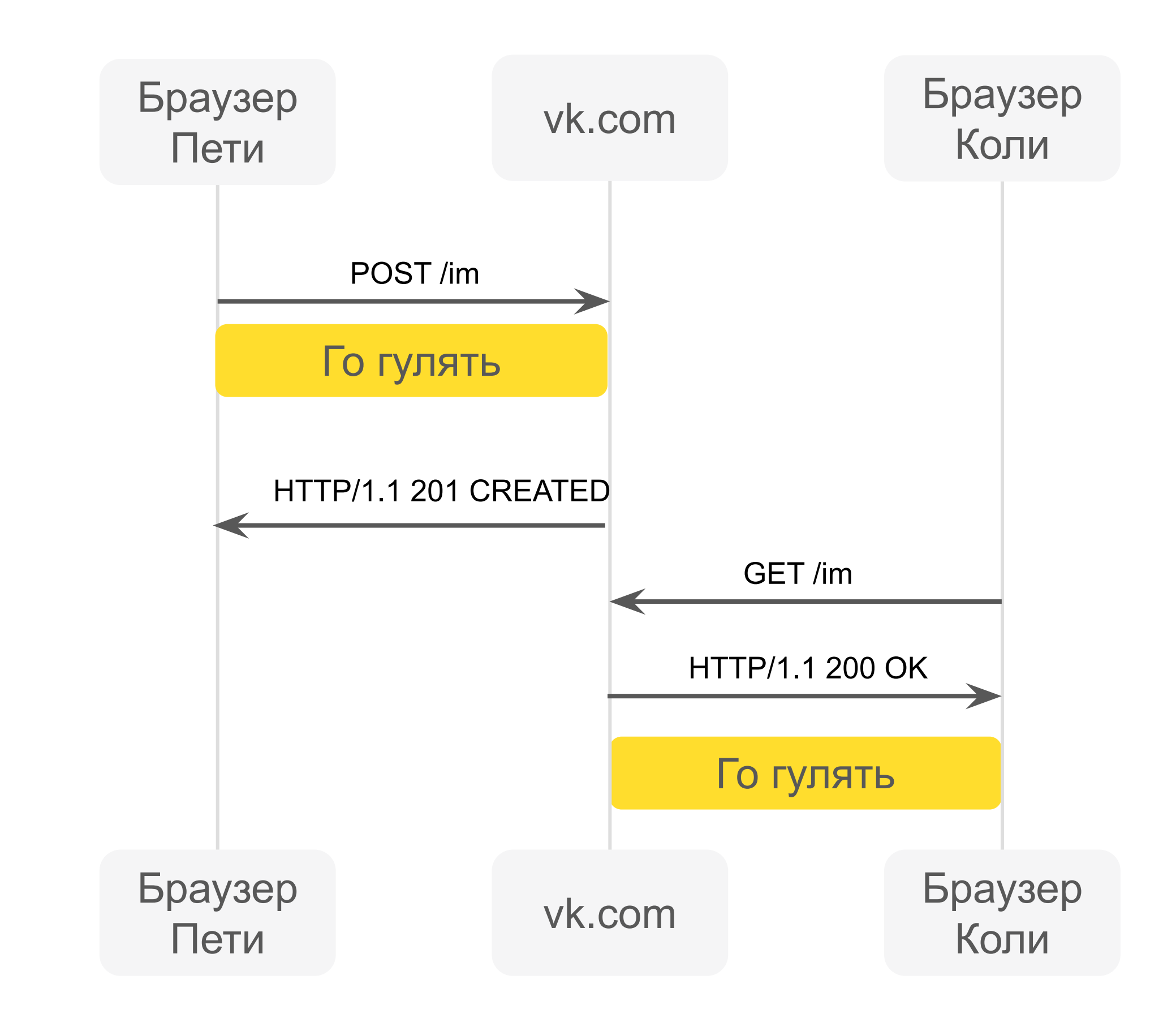

HTTP

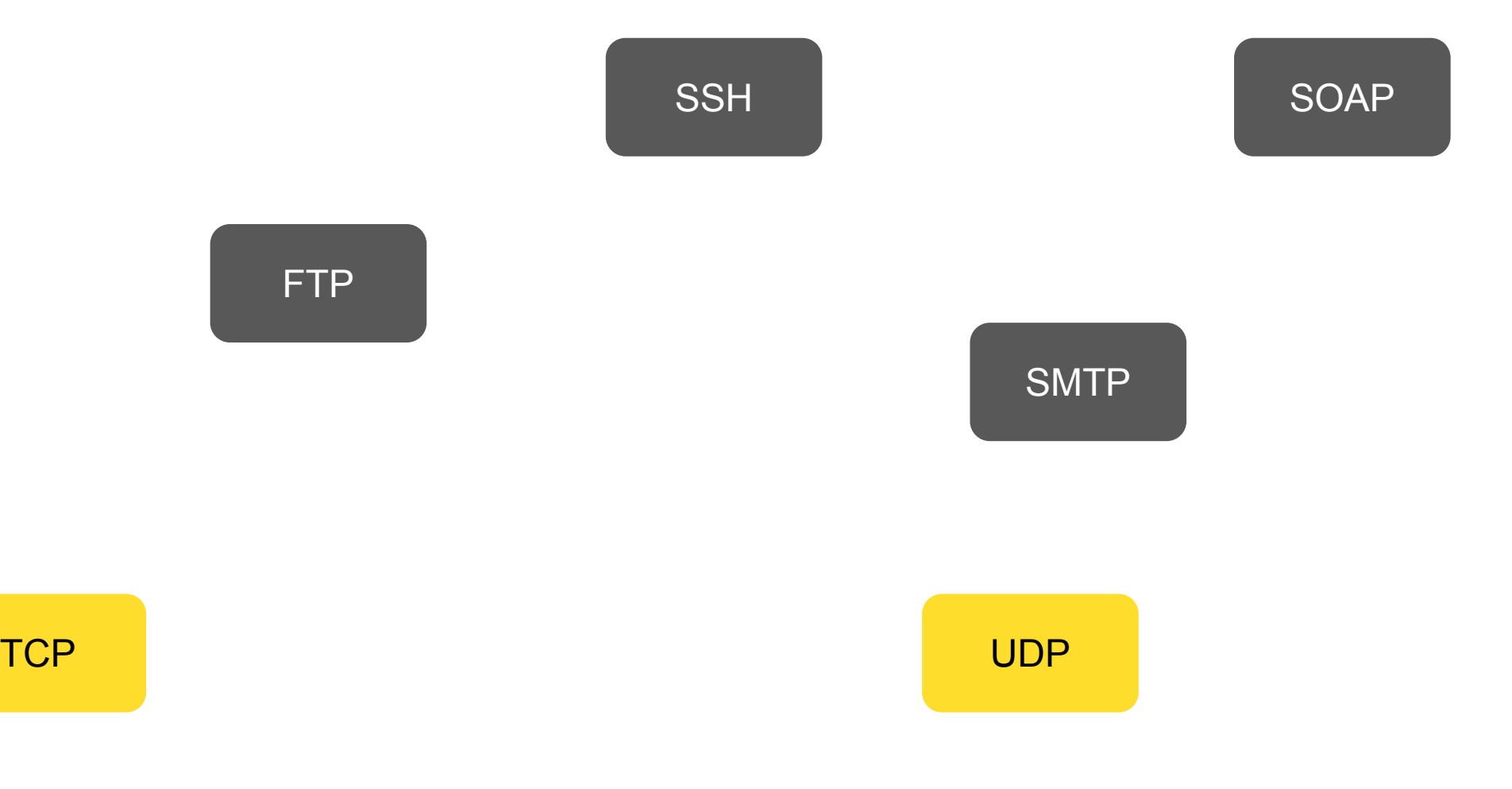

#### DNS

Желтые – поговорим в лекции Серые – устаревшие или не интересные нам

## Вопросы

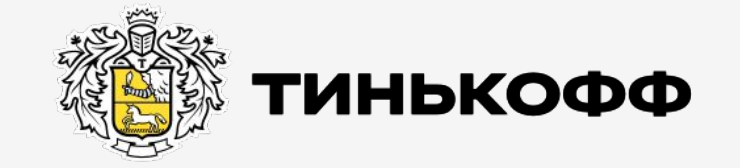

tinkoff.ru

#### TCP - протокол

TCP (Transmission Control Protocol) – сетевой протокол, который используется для обеспечения надёжной доставки данных на транспортном уровне.

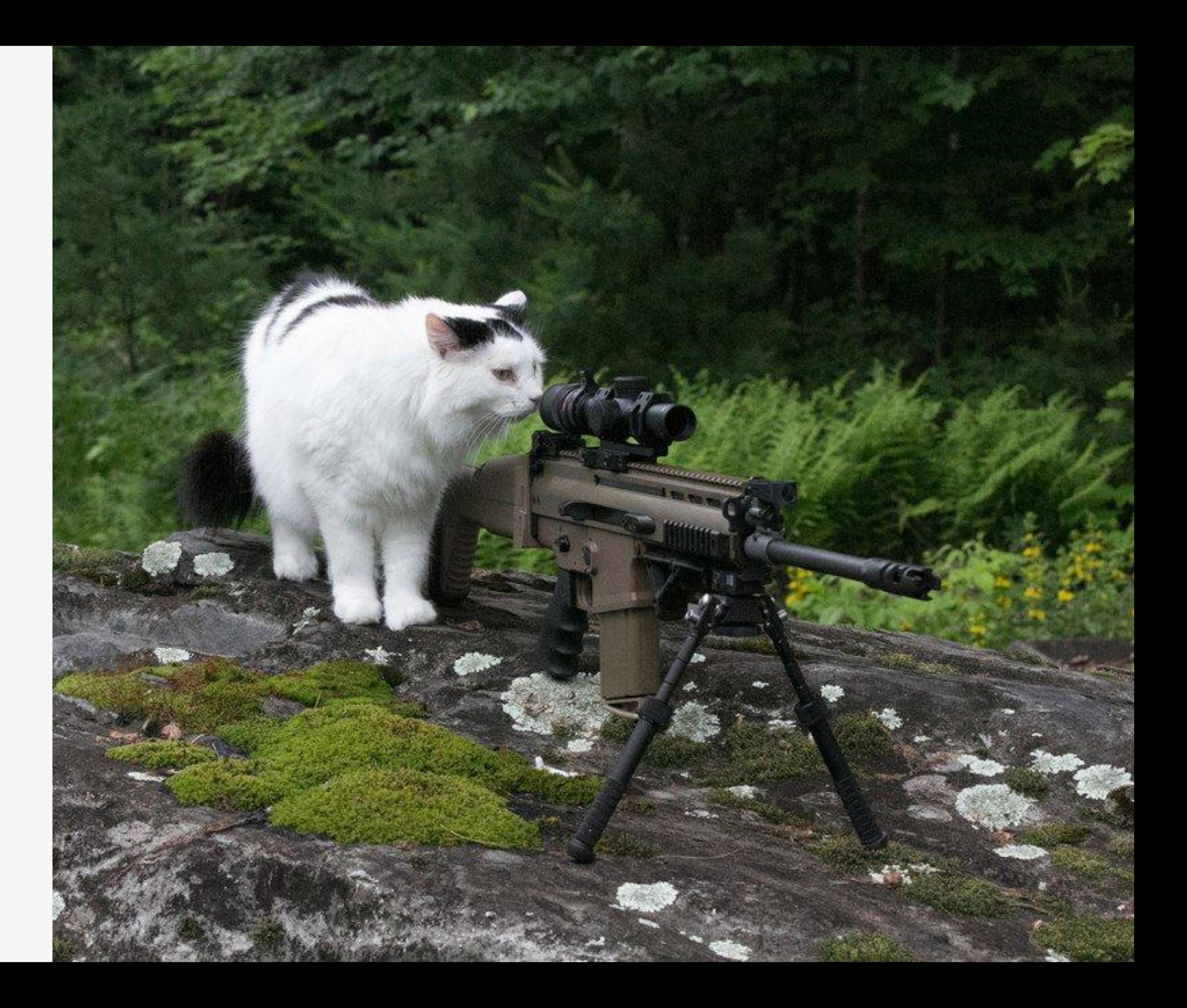

#### Пакеты

Пакет – минимальная единица данных, используемая при общении по TCP

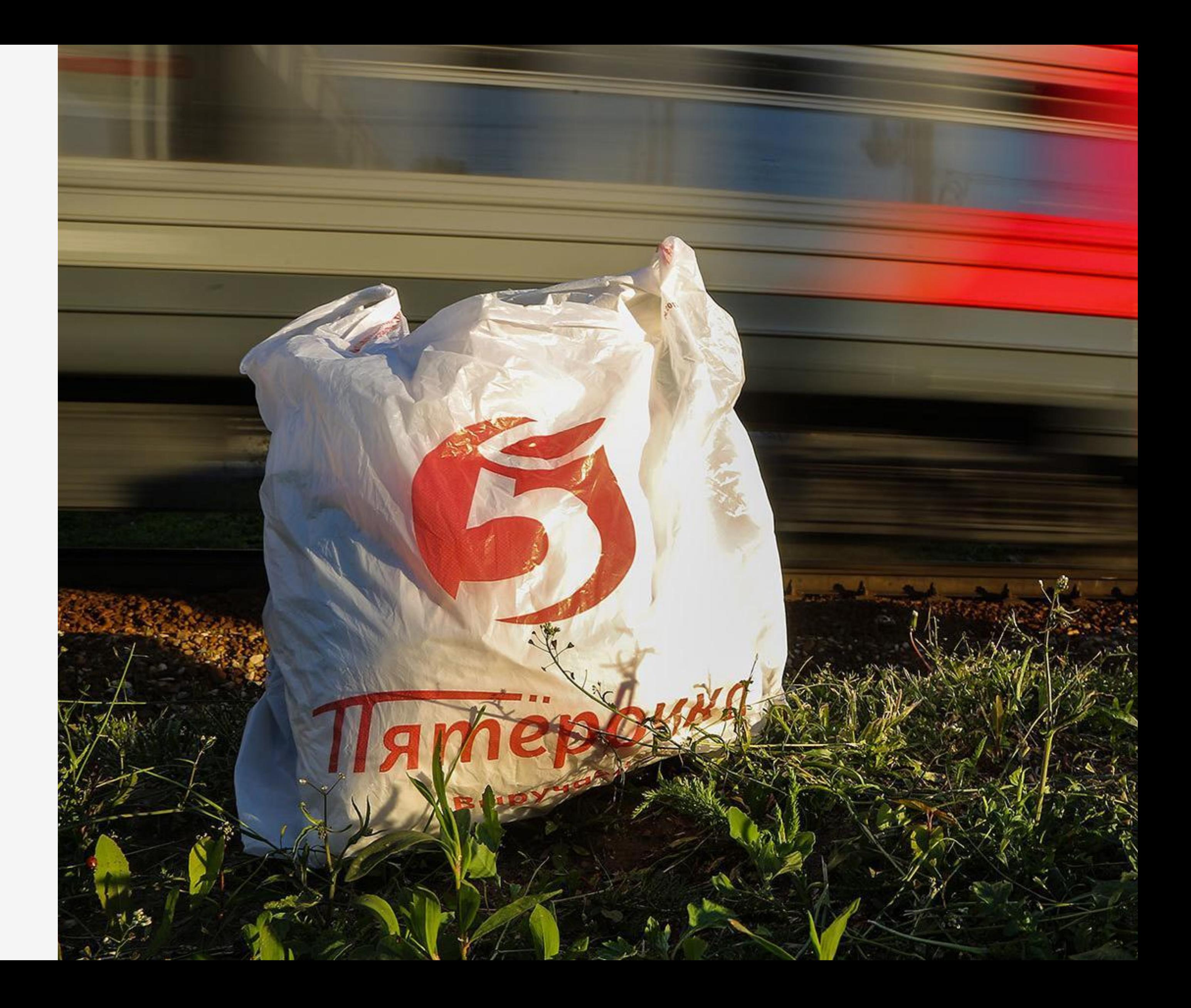

#### ТСР - протокол

TCP (Transmission Control Protocol) сетевой протокол, который используется для обеспечения надёжной доставки данных на транспортном уровне.

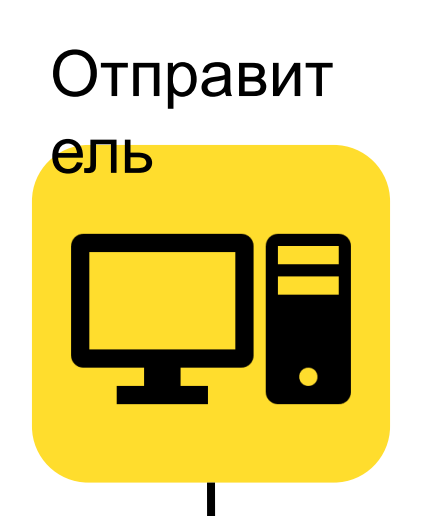

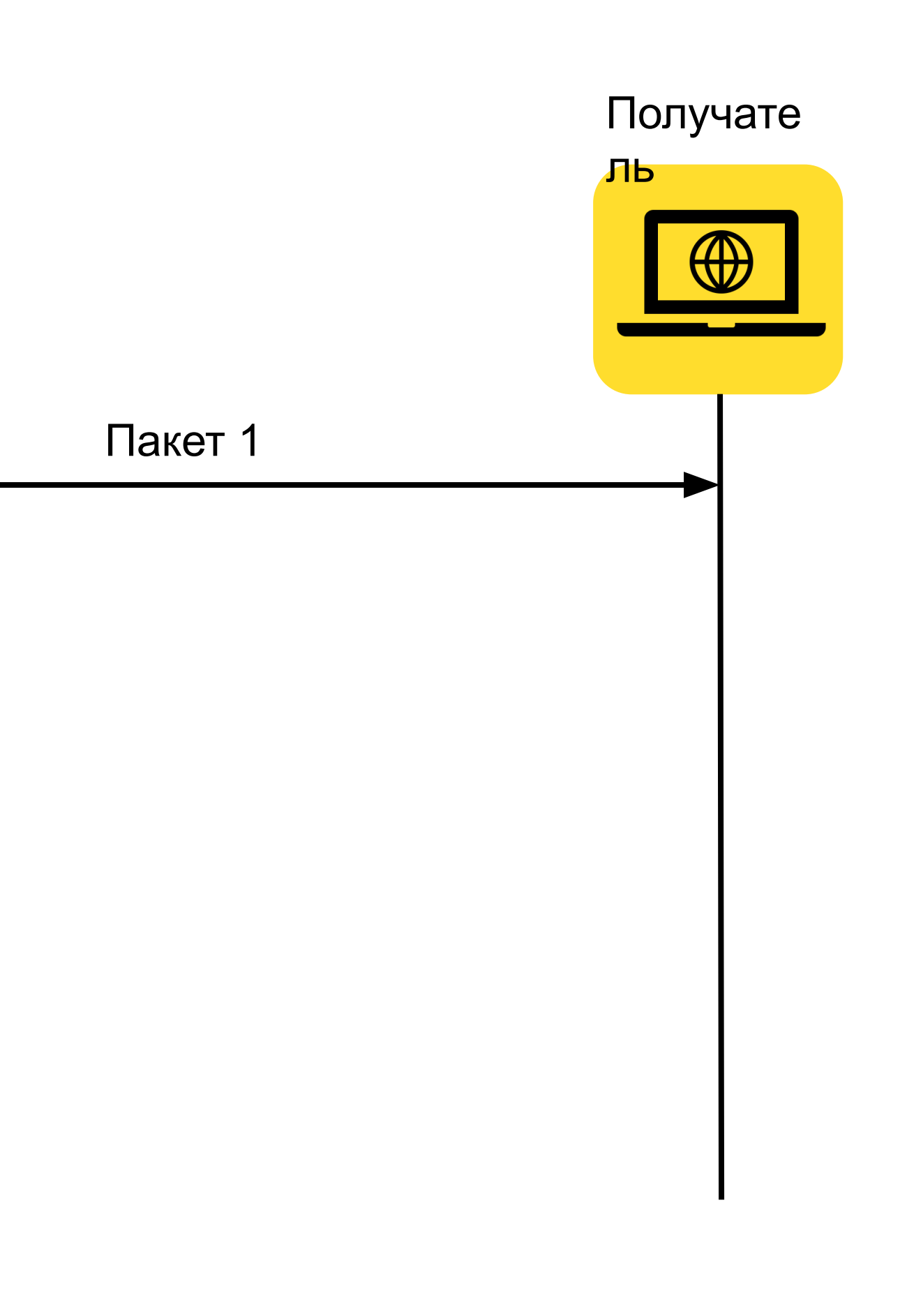

#### ТСР - протокол

TCP (Transmission Control Protocol) сетевой протокол, который используется для обеспечения надёжной доставки данных на транспортном уровне.

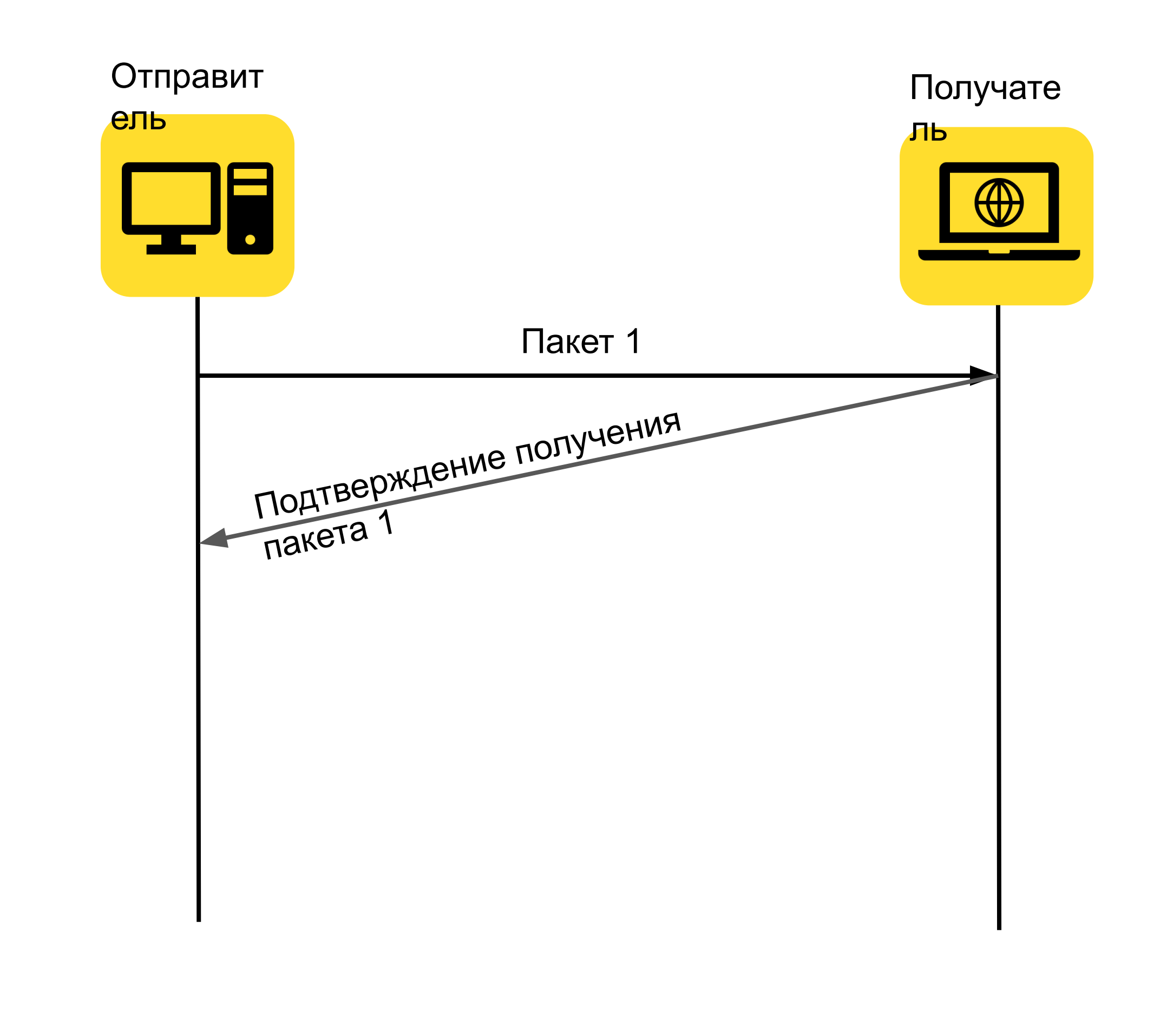

#### ТСР - протокол

TCP (Transmission Control Protocol) сетевой протокол, который используется для обеспечения надёжной доставки данных на транспортном уровне.

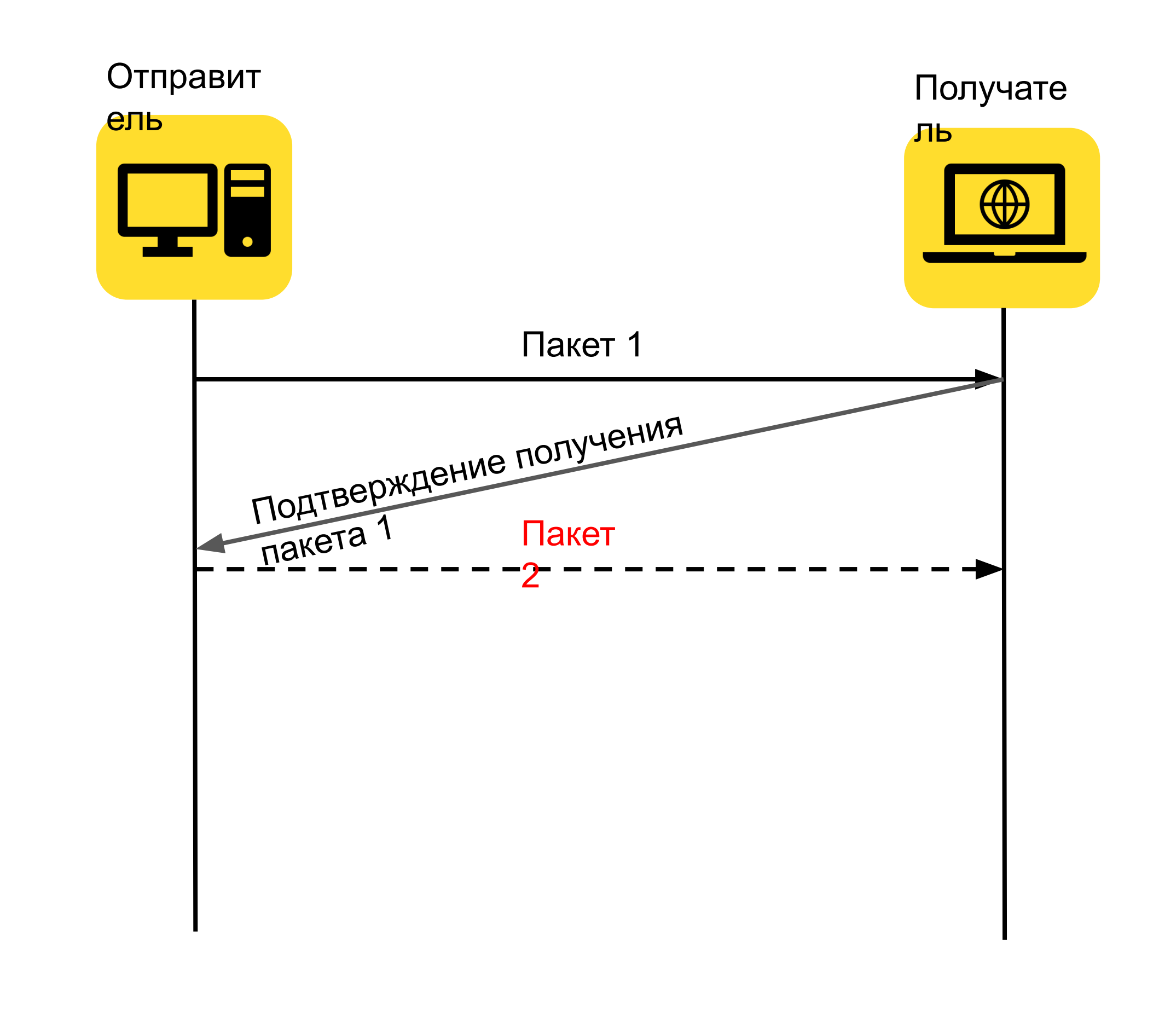

#### TCP - протокол

TCP (Transmission Control Protocol) – сетевой протокол, который используется для обеспечения надёжной доставки данных на транспортном уровне.

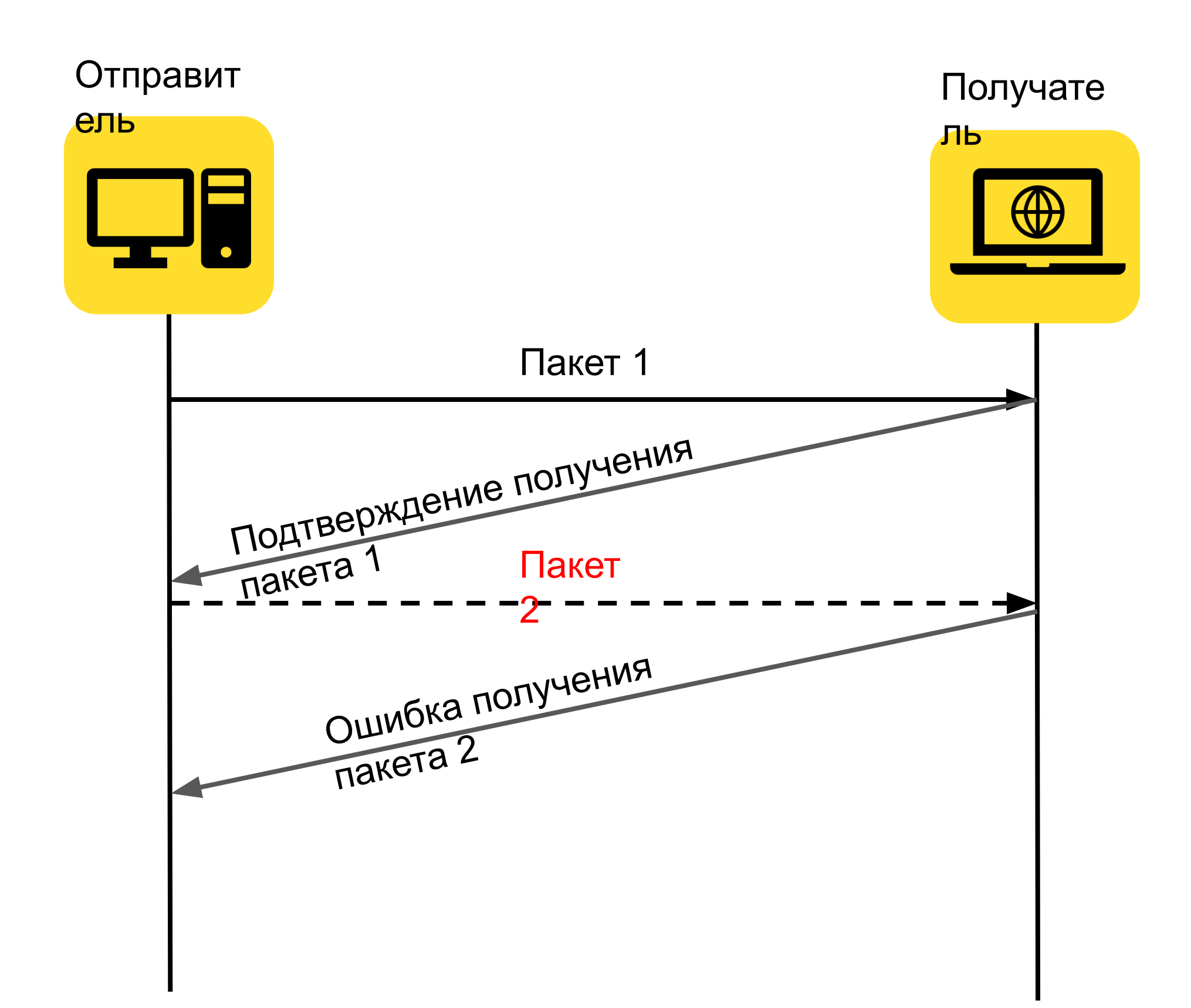

#### TCP - протокол

TCP (Transmission Control Protocol) – сетевой протокол, который используется для обеспечения надёжной доставки данных на транспортном уровне.

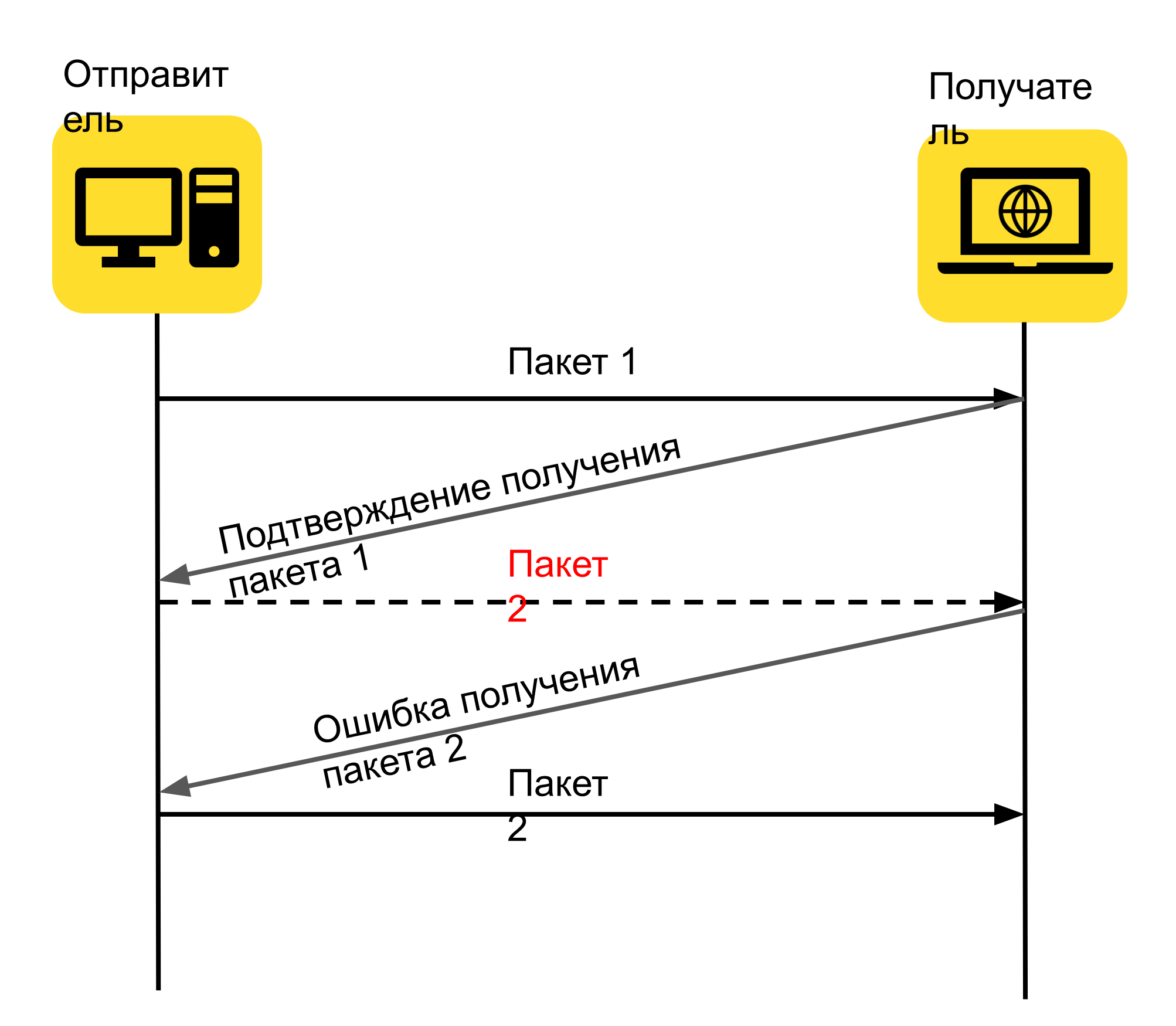

#### Где используется TCP протокол

- HTTP
- Базы данных
- SOAP
- Очереди
- GRPS
- $\bullet$  …

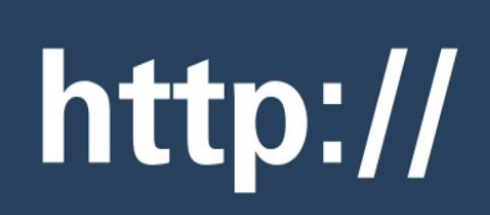

# **Solventifle**

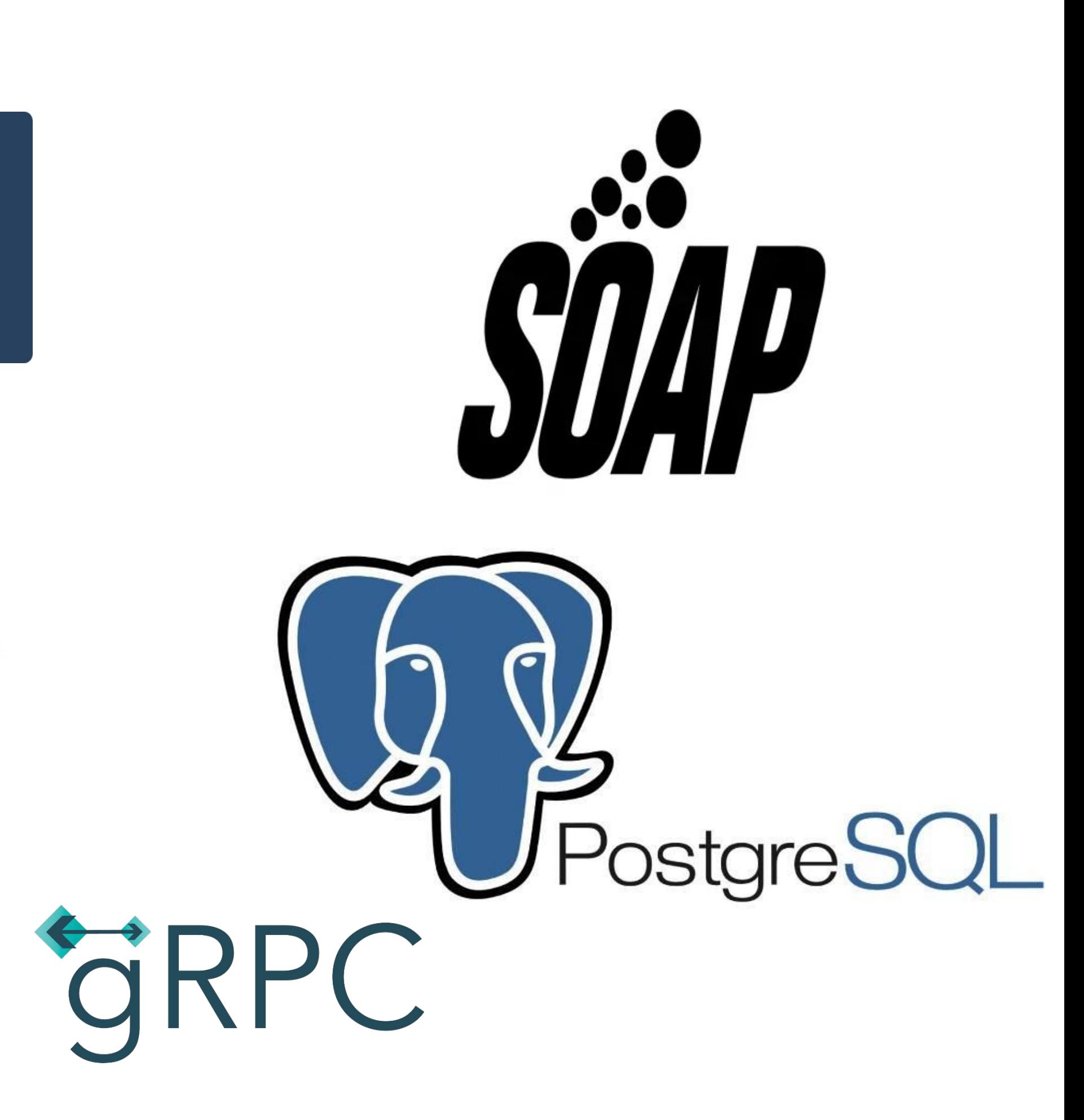

## Вопросы

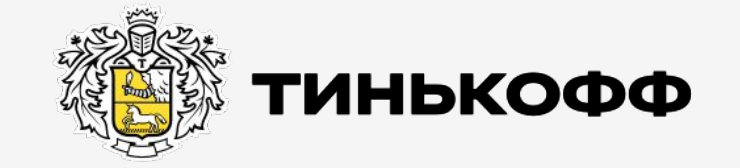

tinkoff.ru

UDP (*User Datagram Protocol*) – более простой, основанный на сообщениях протокол без установления соединения. Доставка не гарантируется

UDP (*User Datagram Protocol*) – более простой, основанный на сообщениях протокол без установления соединения. Доставка не гарантируется

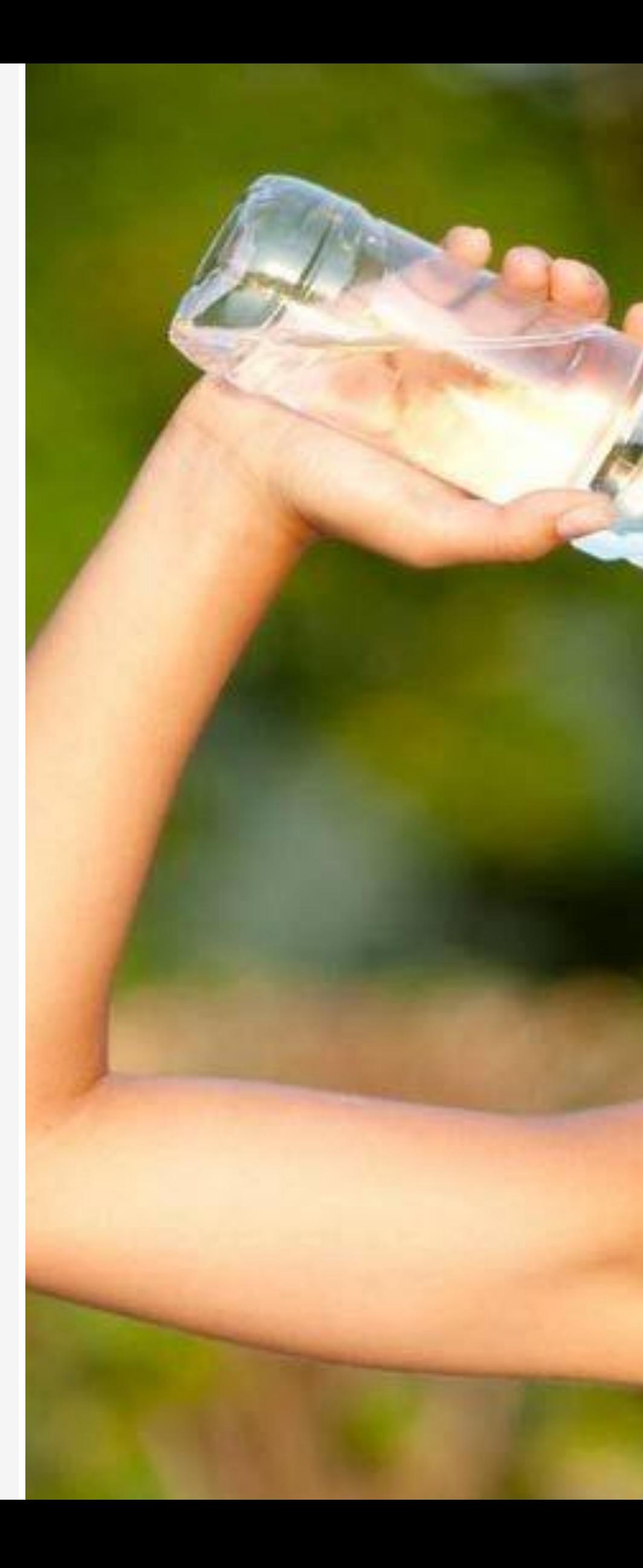

**TC P**

UDP (*User Datagram Protocol*) – более простой, основанный на сообщениях протокол без установления соединения. Доставка не гарантируется

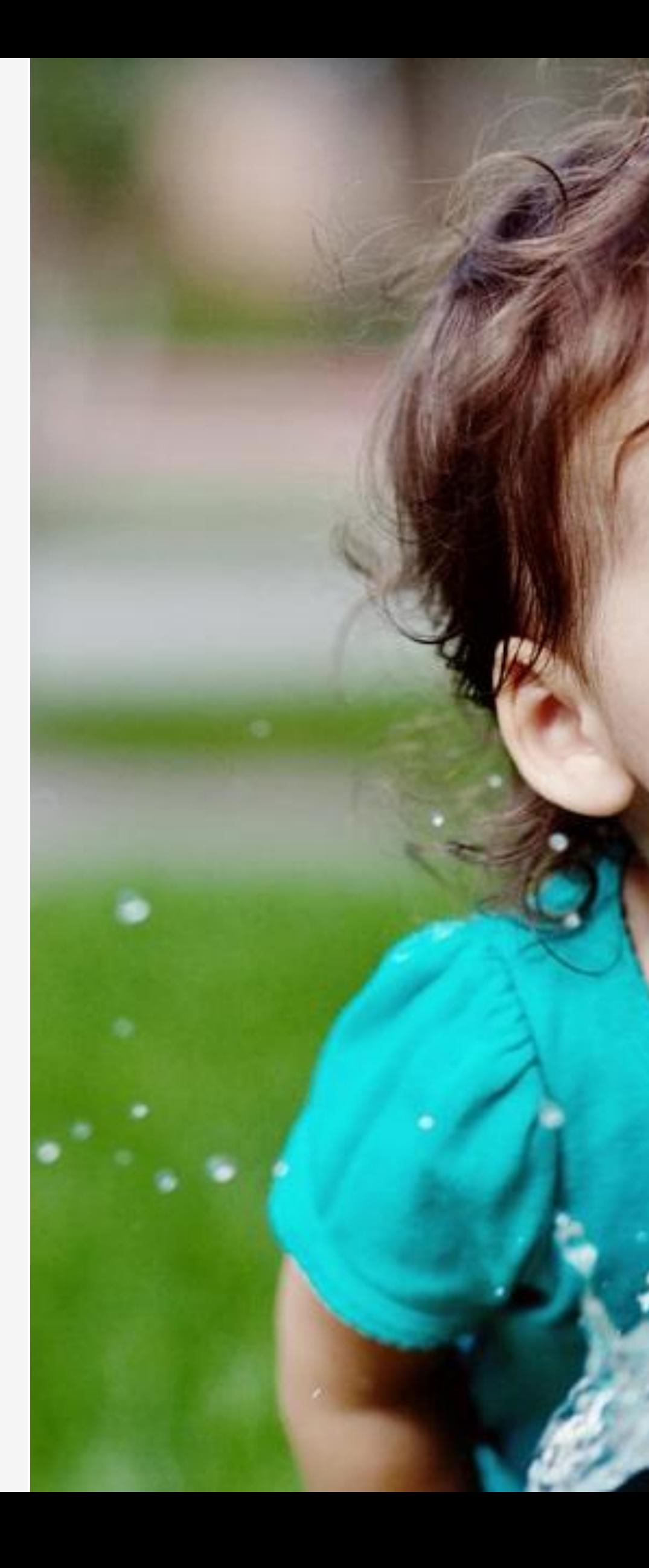

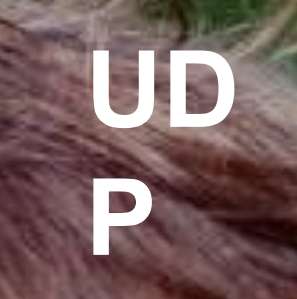

UDP (User Datagram Protocol) – более простой, основанный на сообщениях протокол без установления соединения. Доставка не гарантируется

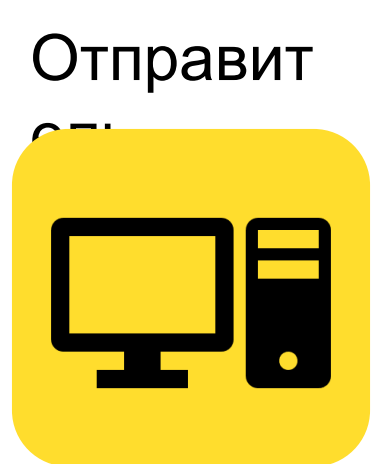

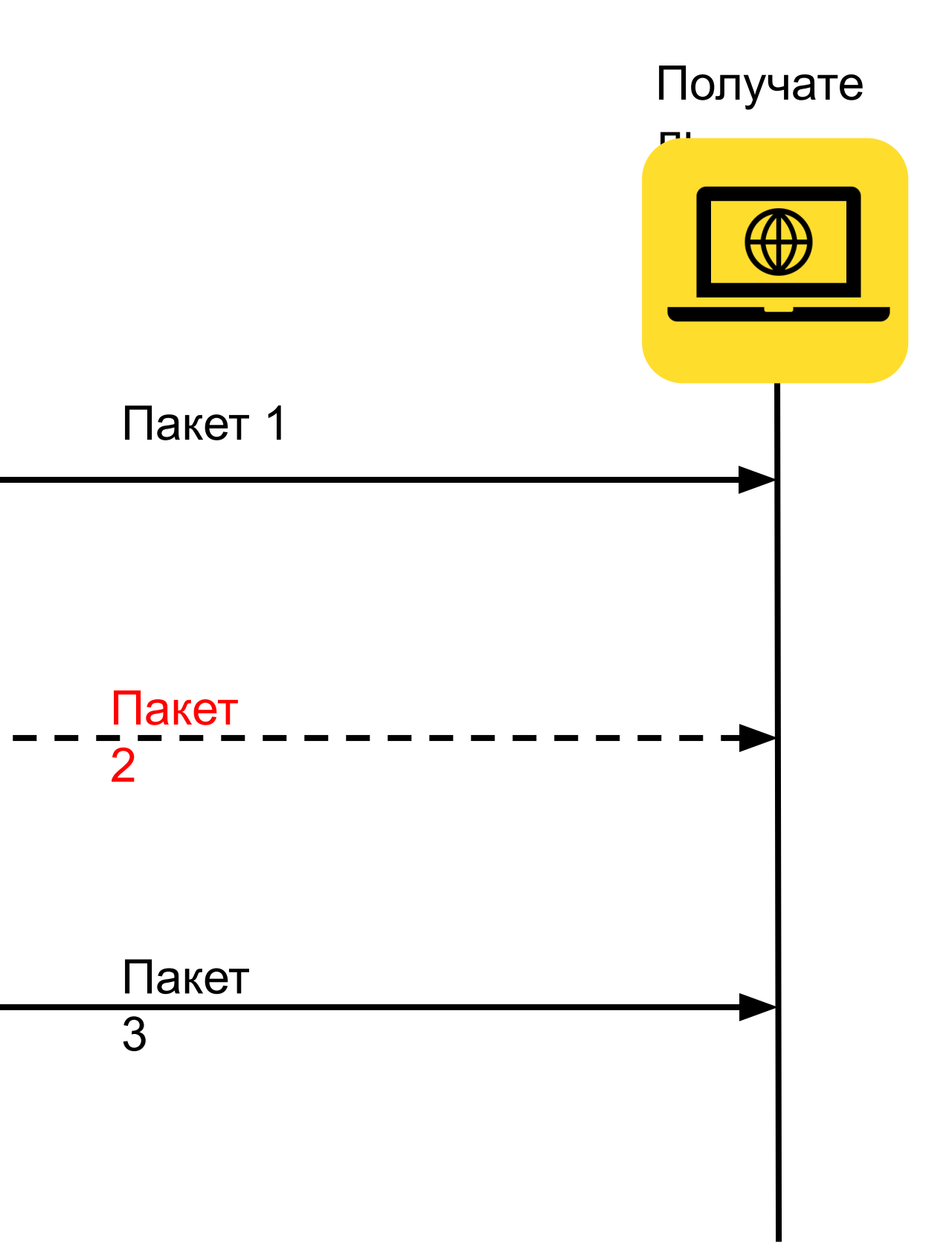

UDP (*User Datagram Protocol*) – более простой, основанный на сообщениях протокол без установления соединения. Доставка не гарантируется

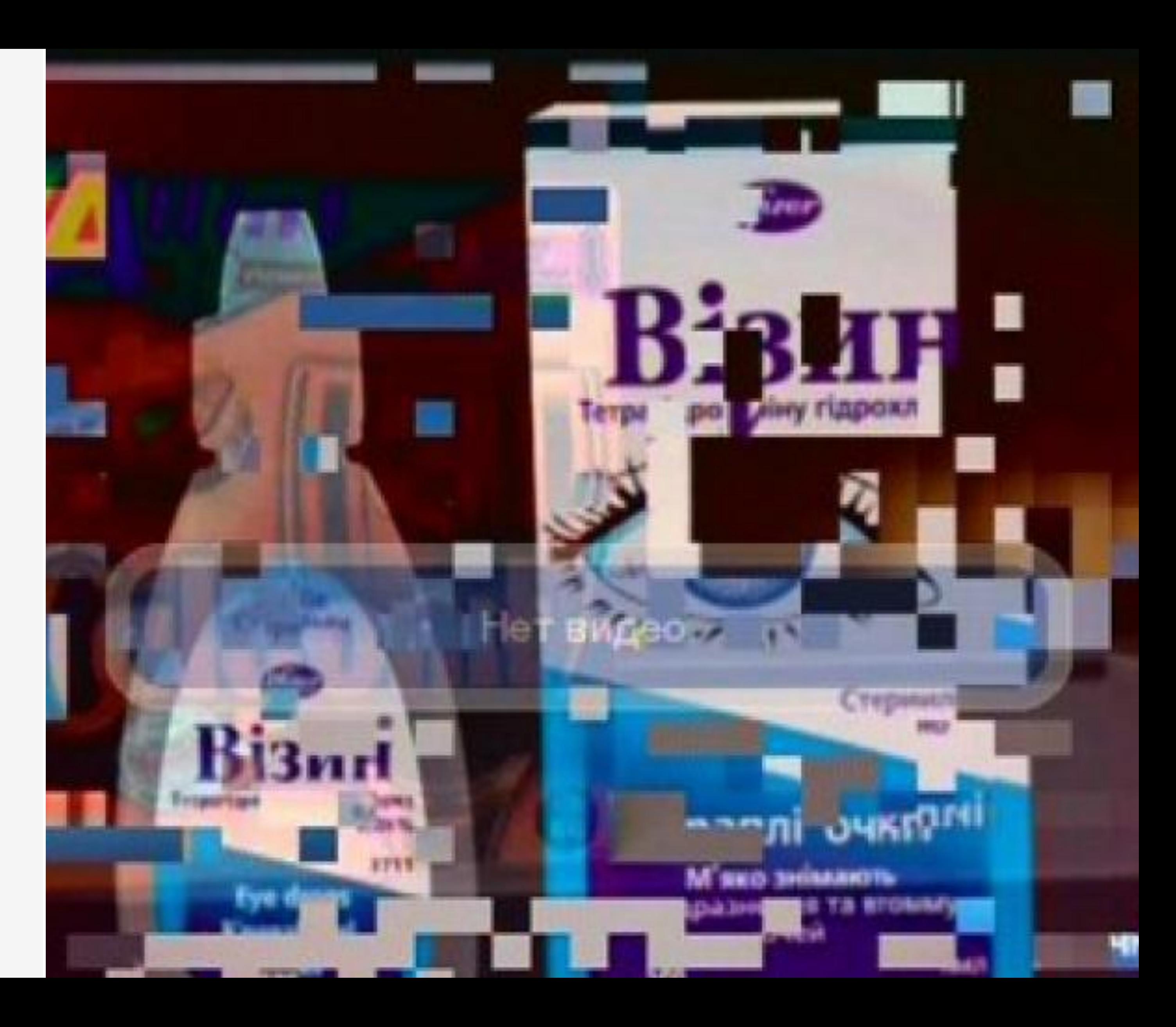

## Вопросы

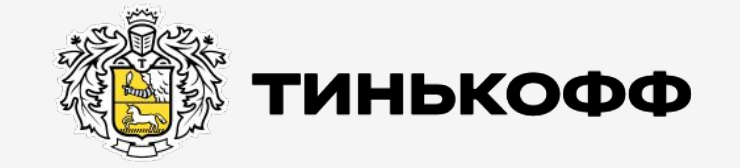

tinkoff.ru

#### HTTP – протокол

Протокол передачи данных, изначально — в виде гипертекстовых документов в формате HTML, в настоящее время используется для передачи произвольных данных.

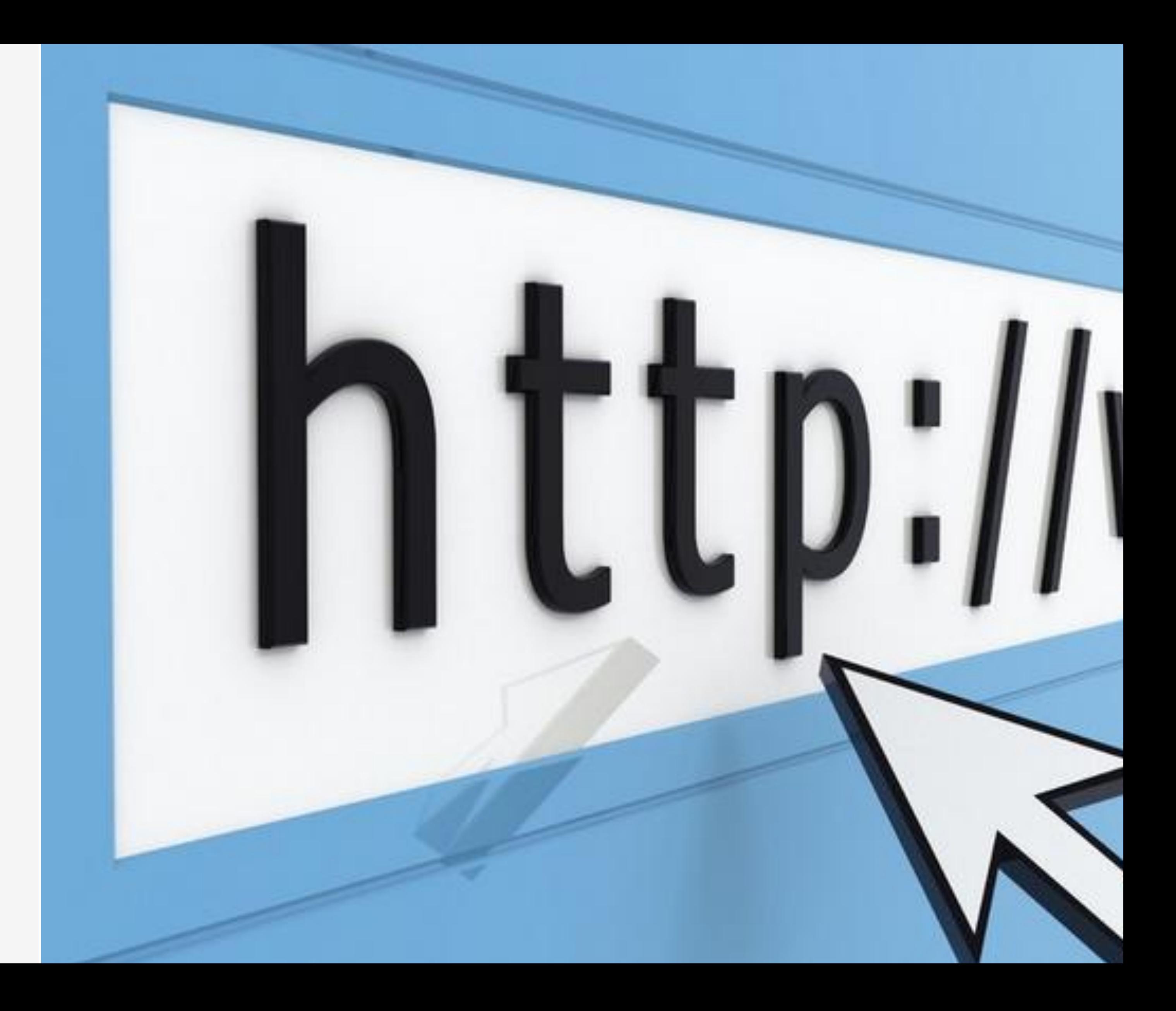

#### Из чего состоит НТТР запрос

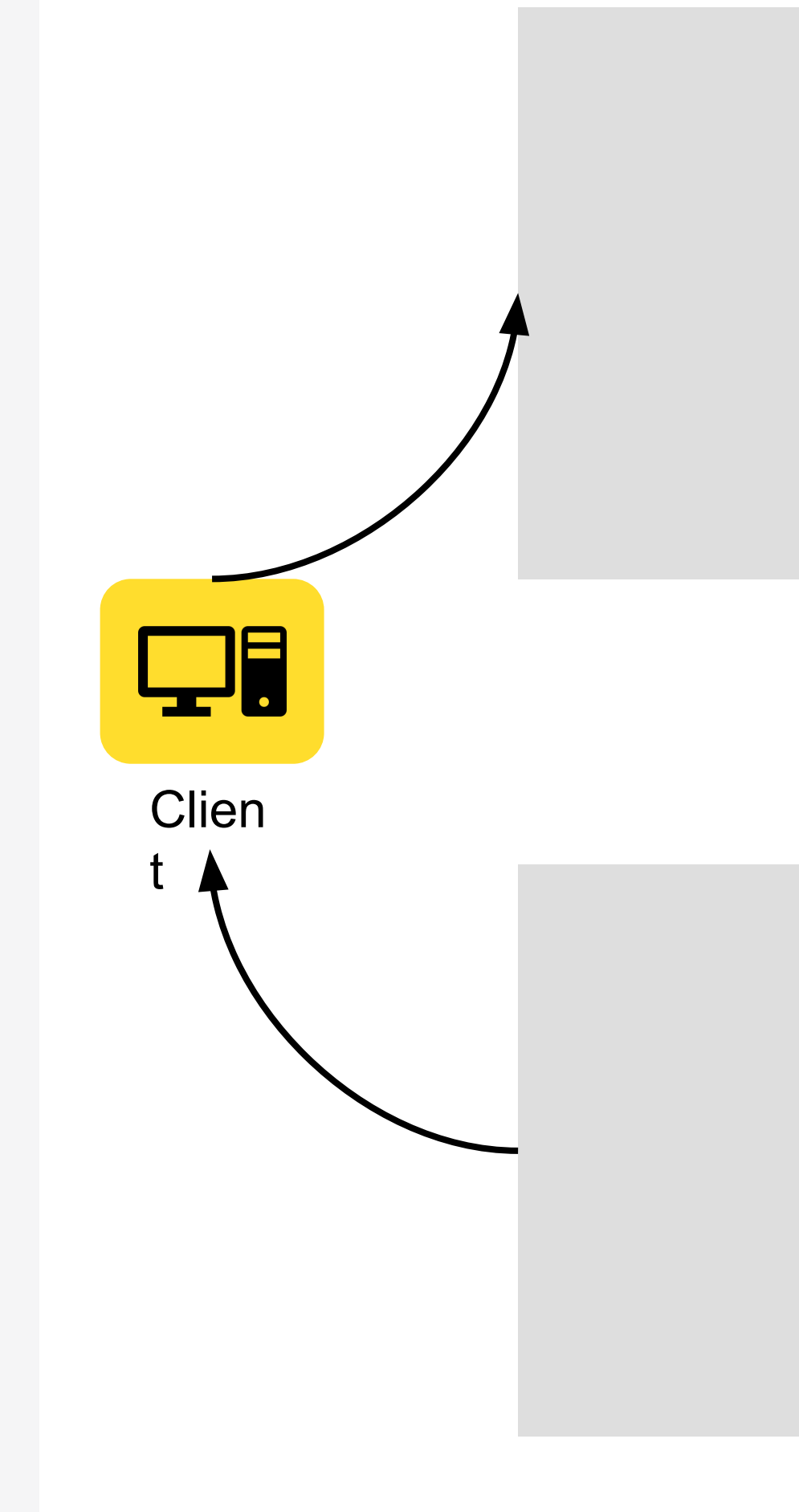

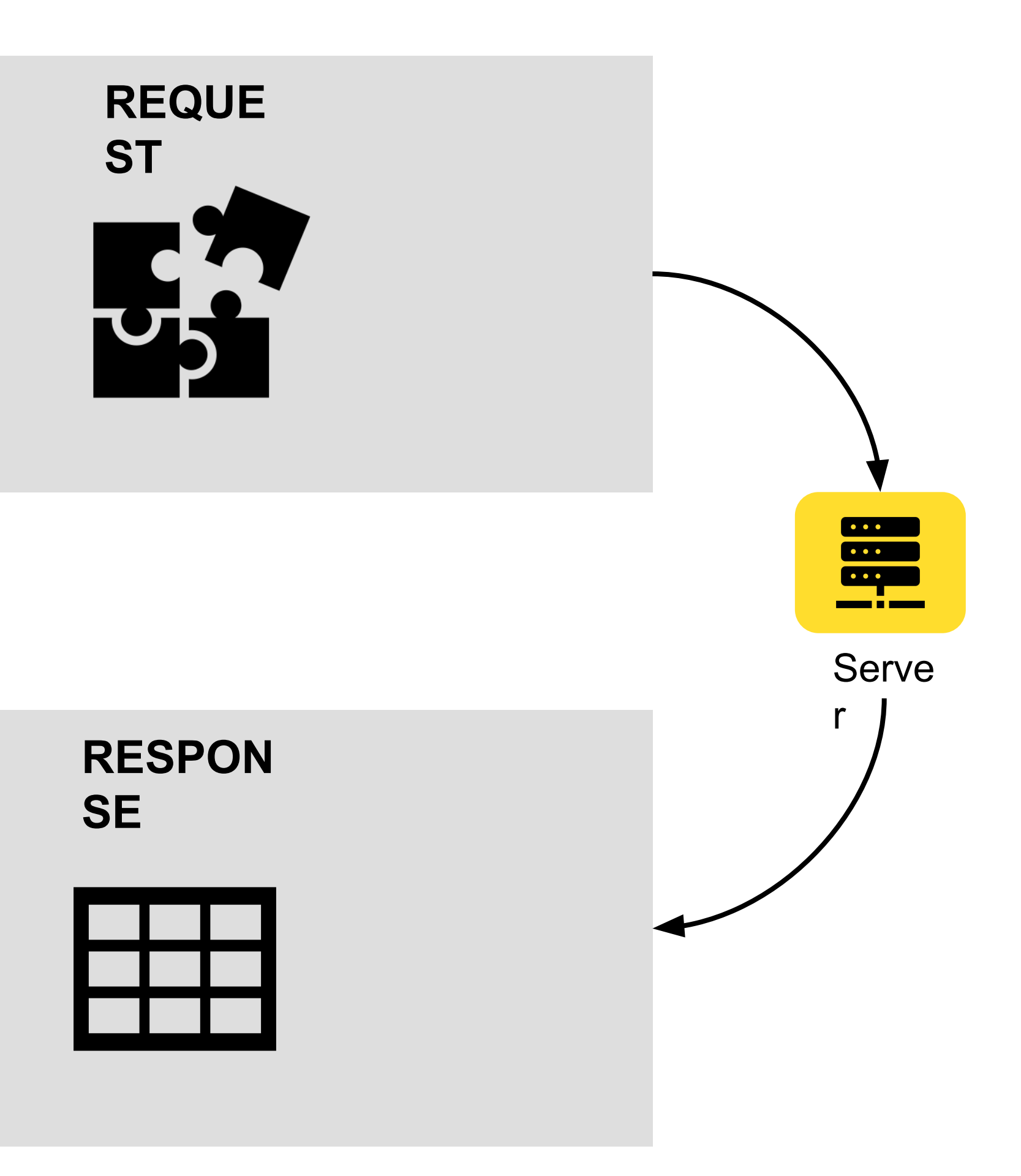

#### Из чего состоит НТТР запрос

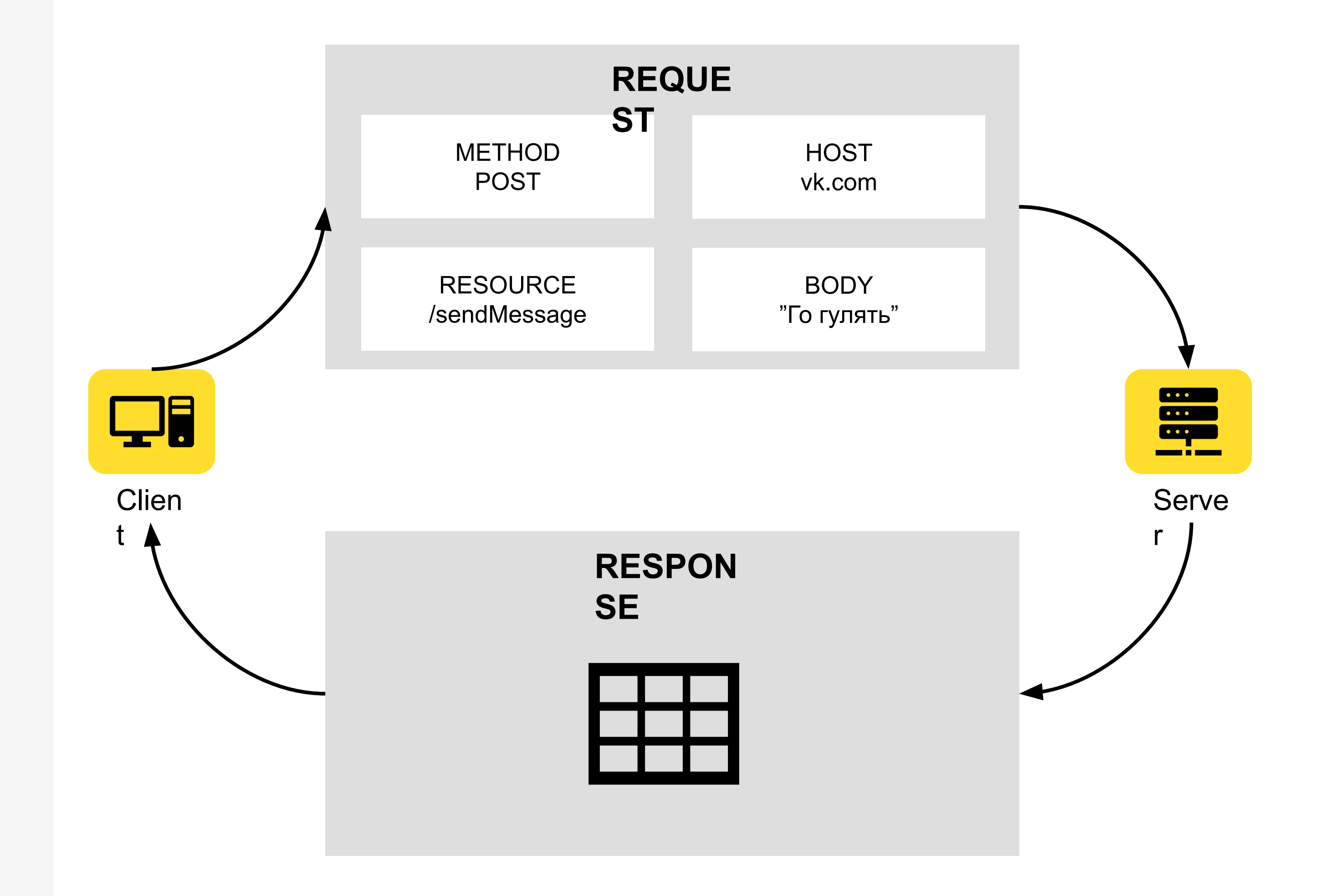

#### Из чего состоит НТТР запрос

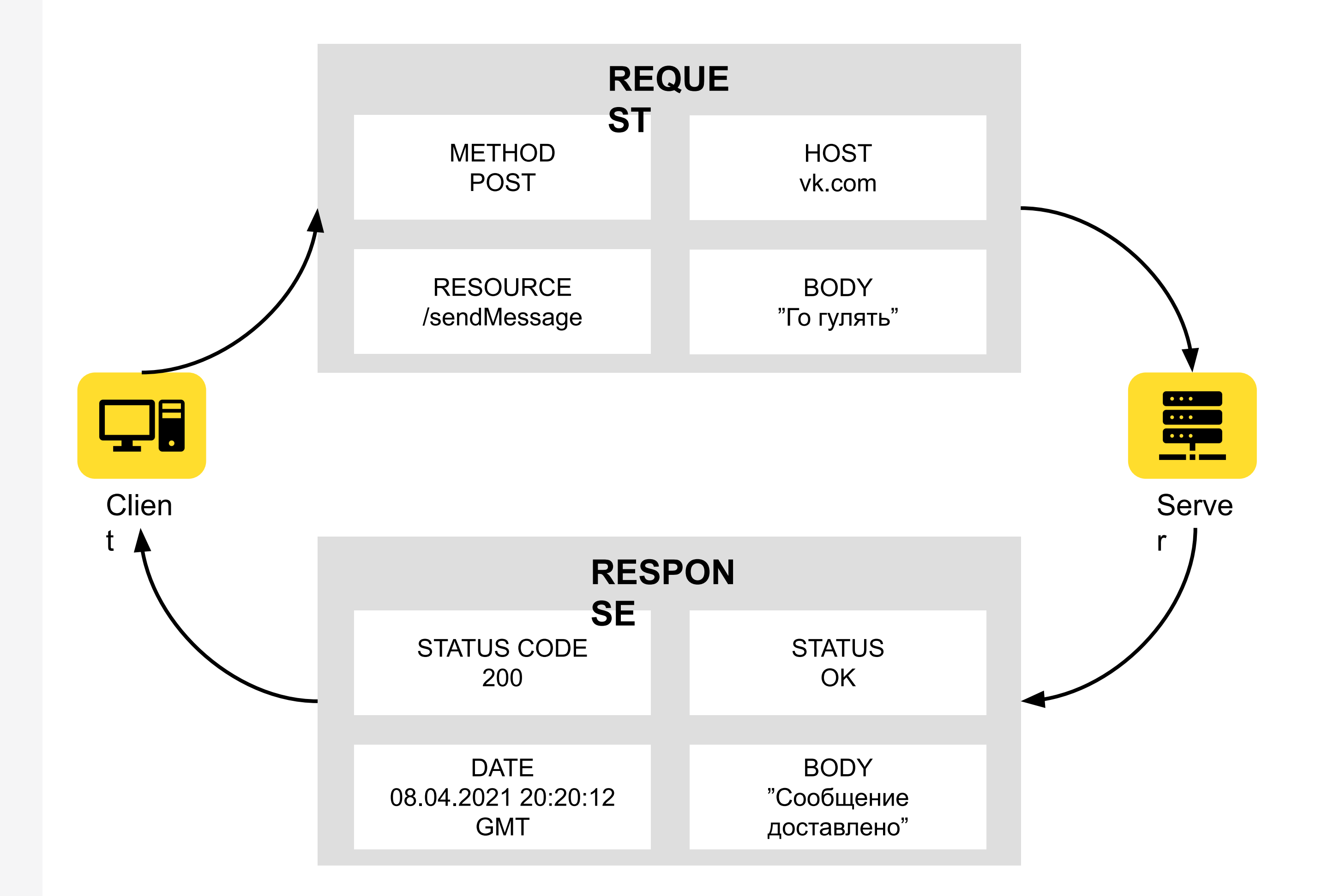

#### Адрес запроса

HOST - адрес сервера, на который отправляются запросы

RESOURCE – путь на сервере, по которому выполняется запрос

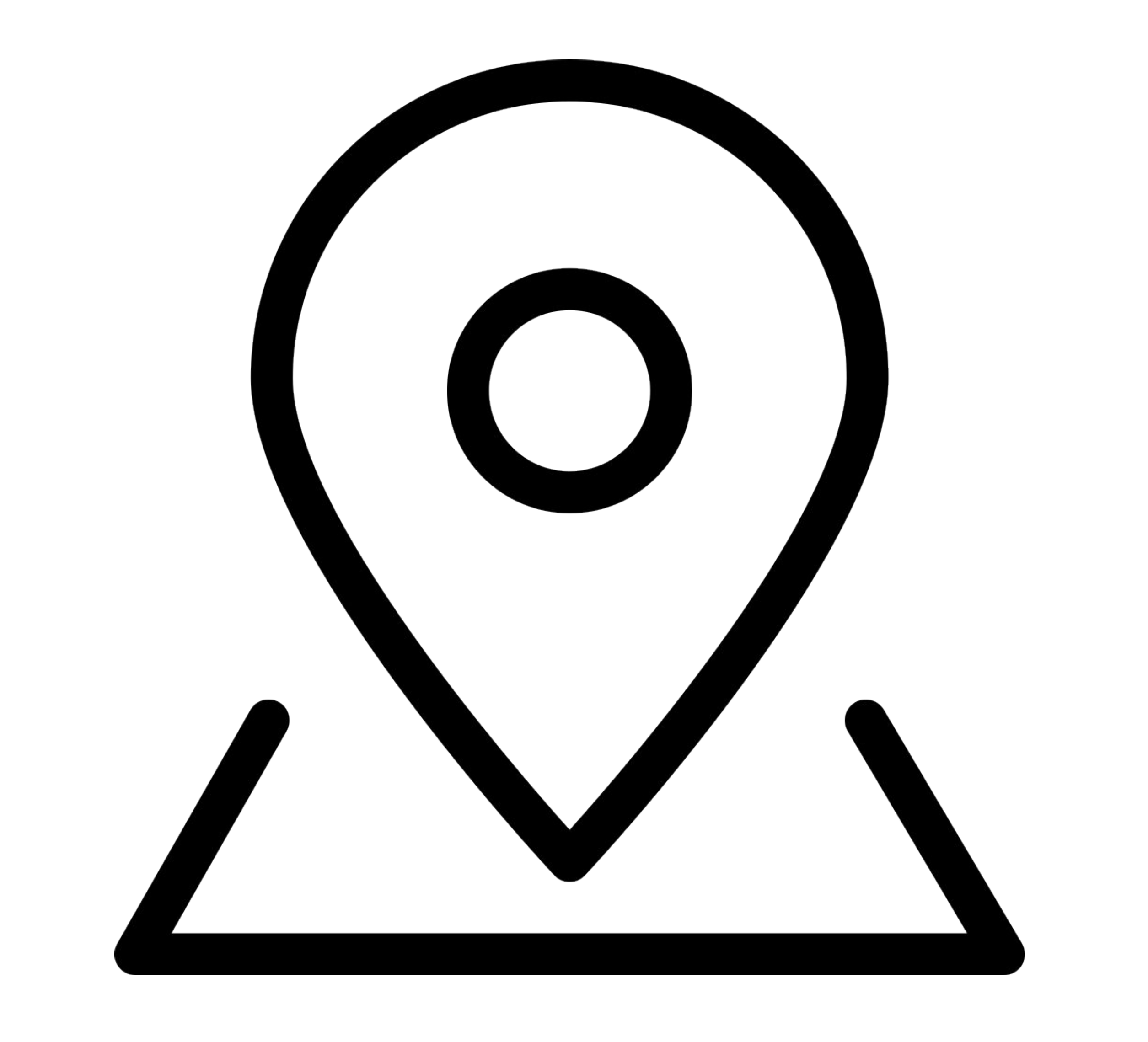

#### BODY

Тело запроса или ответа Содержит данные, предназначенные для обмена между клиентом и сервером

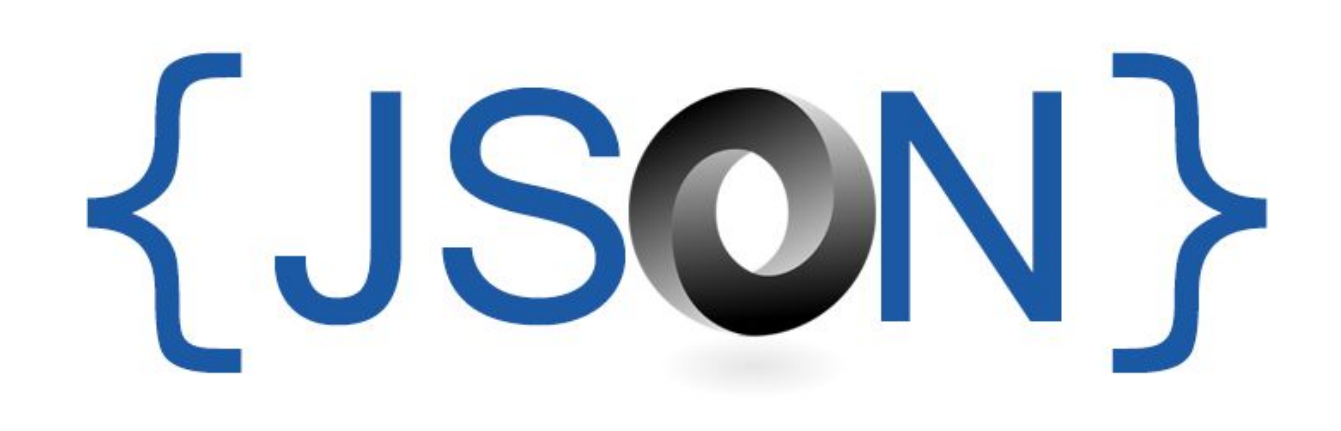

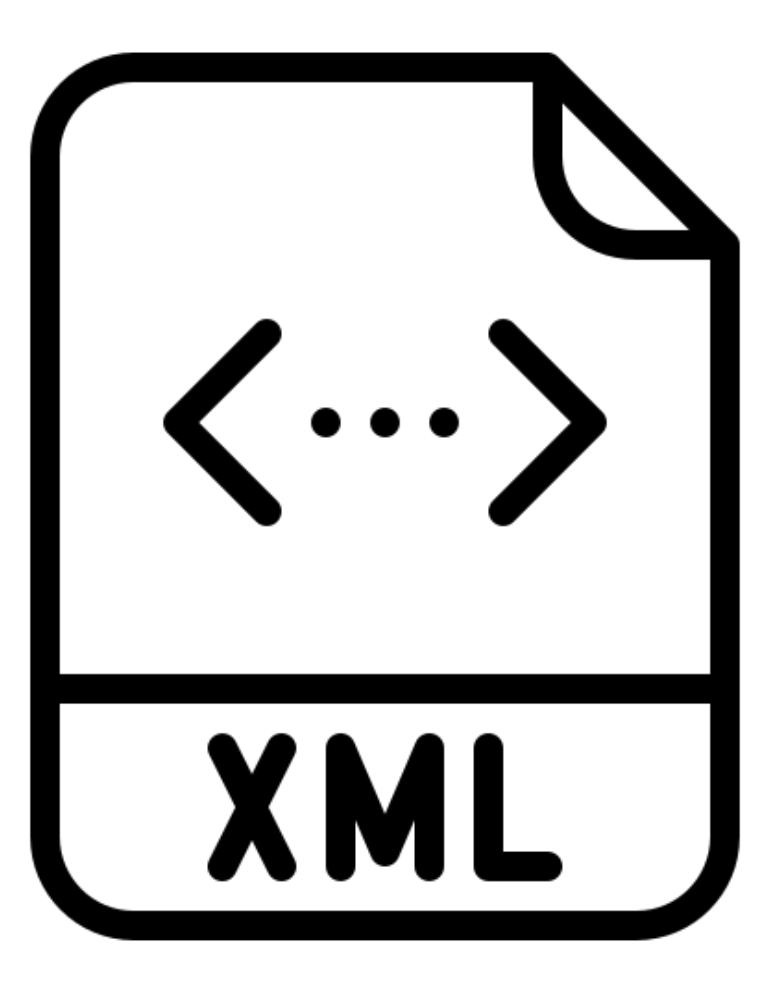

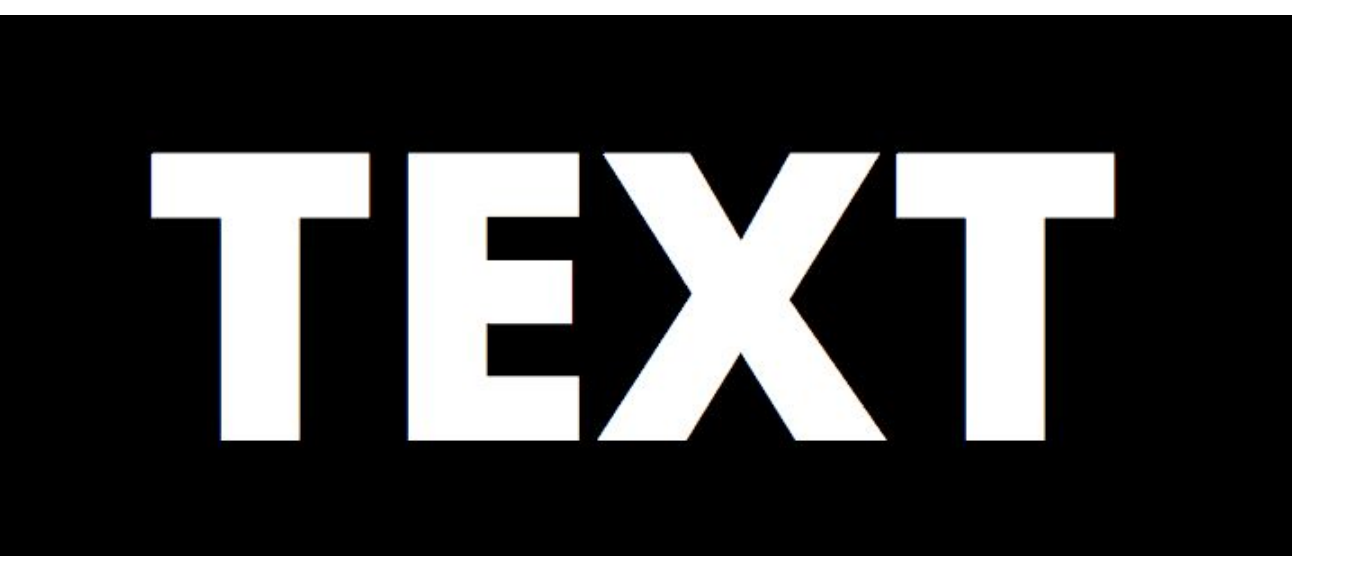

#### JSON

Текстовый формат обмена данными, основанный на JavaScript

```
{
   "message": "Го гулять",
   "files": [
     {
       "type": "image",
       "source": "mem.jpg"
 },
\{ "type": "document",
       "source": "anegdot.docx"
     }
  ]
}
```
#### **JSON**

Текстовый формат обмена данными, основанный на JavaScript

```
{
   "message": "Го гулять",
   "files": [
     {
       "type": "image",
       "source": "mem.jpg"
 },
\{ "type": "document",
       "source": "anegdot.docx"
     }
\Box}
public class Body{
    private List<FilesItem> files;
    private String message;
}
```
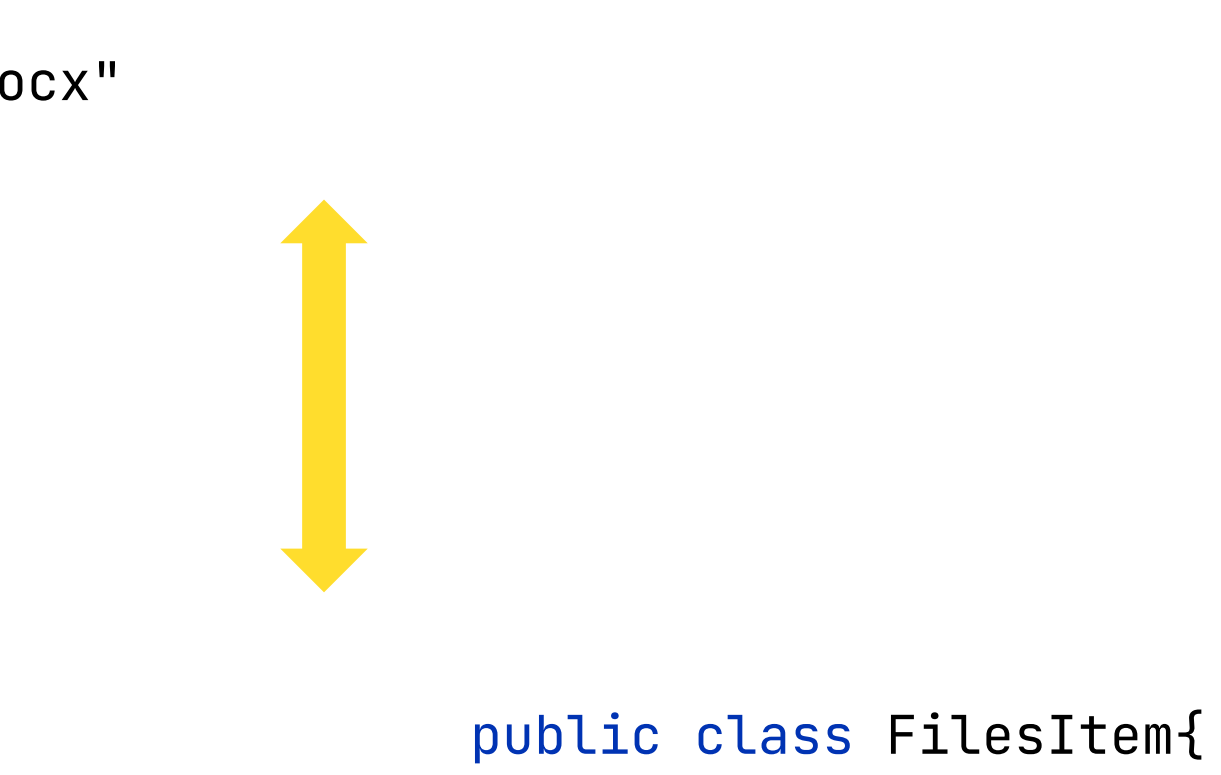

 private String source; private String type; }

## Вопросы

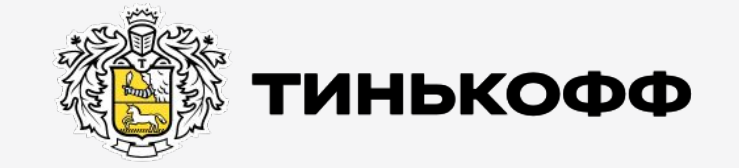

tinkoff.ru

## Методы HTTP

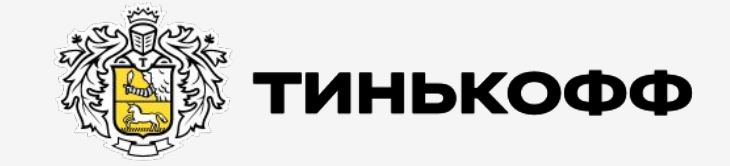

tinkoff.ru

#### Методы

Указывают, какую операцию надо выполнить над ресурсом

**GET** 

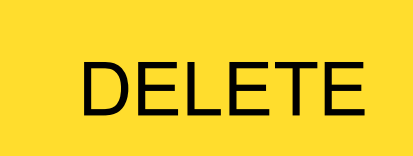

#### HEAD TRACE

#### PATCH

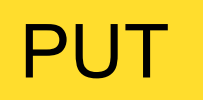

POST
GET /users/vasya/messages HTTP/1.1 Host: vk.com

> HTTP/1.1 200 OK Date: Tue, 08 May 2021 12:41:58 GMT

### **GET**

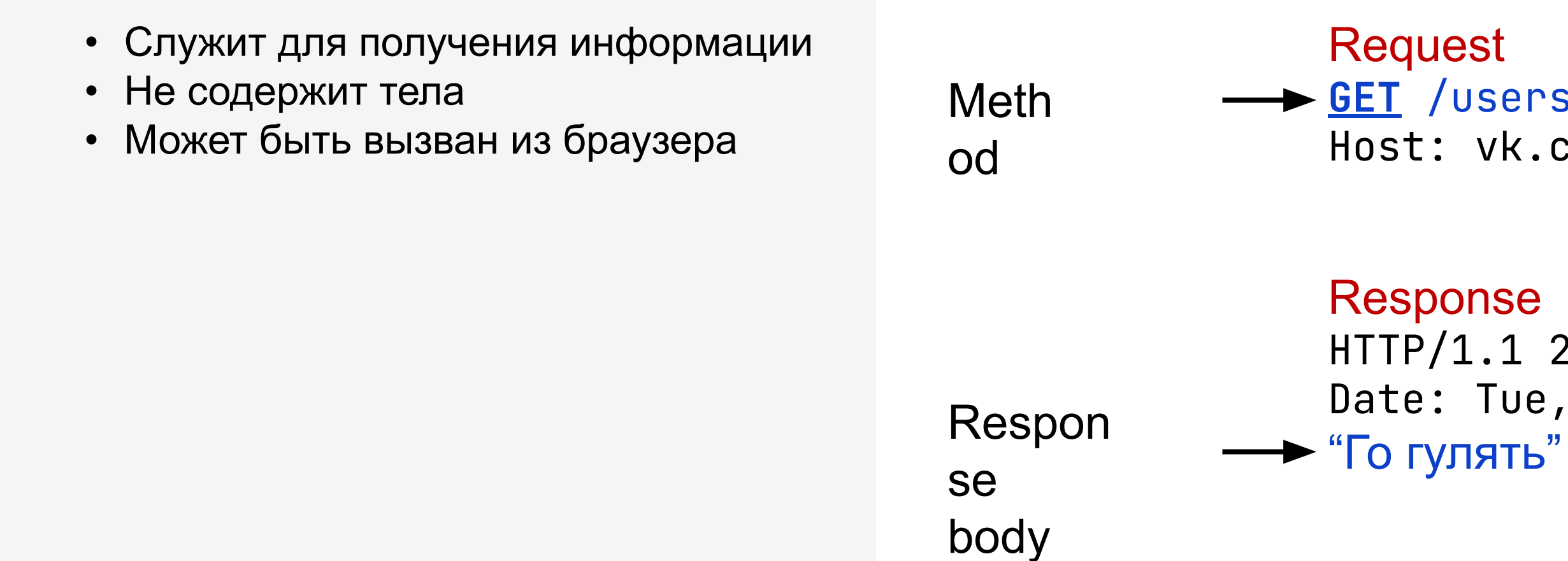

### POST

- Служит для отправки информации
- Ответ может не содержать тела Reque

Request **POST** /messages/send HTTP/1.1 Host: vk.com "Го гулять" Response HTTP/1.1 200 OK Date: Tue, 08 May 2021 12:41:58 GMT

st body **Meth** od

### POST

HTTP/1.1 200 OK Date: Tue, 08 May 2021 12:41:58 GMT "Отправлено успешно"

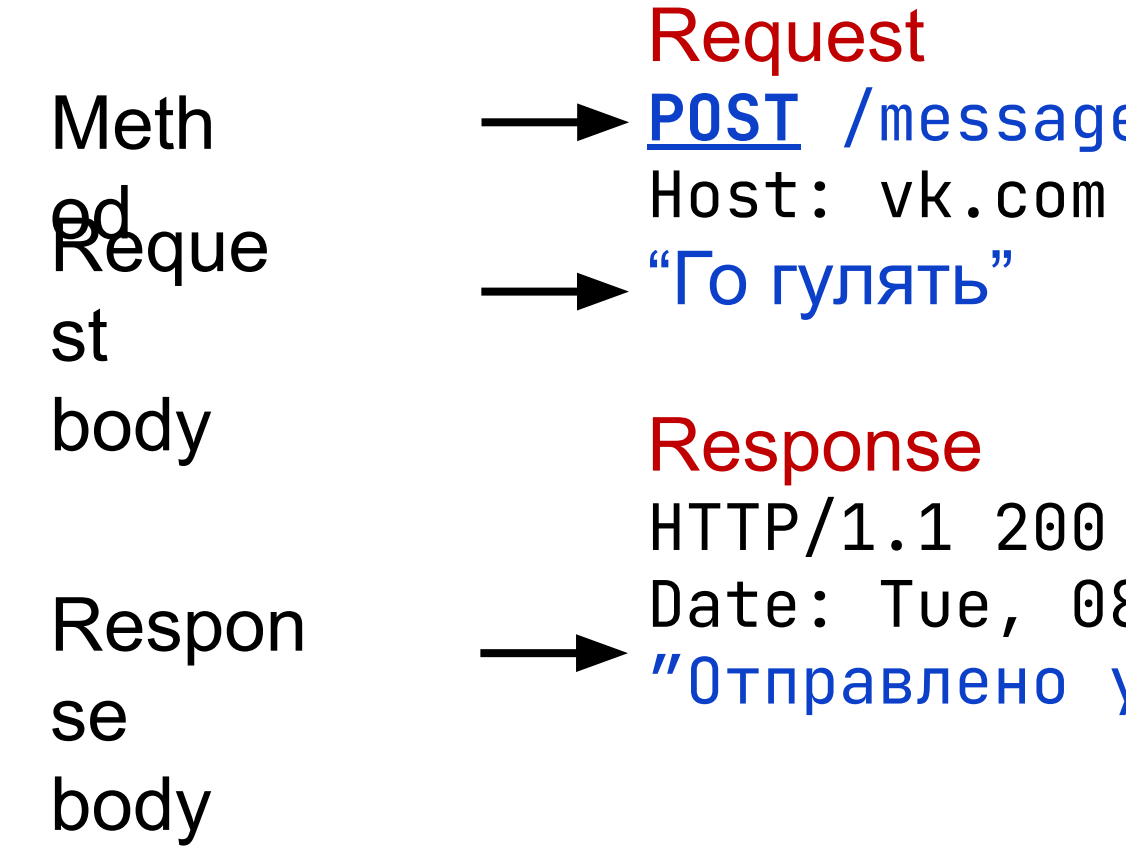

```
\longrightarrow POST /messages/send HTTP/1.1
```
- Служит для отправки информации
- на сервер
- Ответ может содержать тело

### PUT/PATCH

```
PUT /messages/update/<messageId> HTTP/1.1
"Го гулять, а то побью"
```

```
HTTP/1.1 200 OK
 Date: Tue, 08 May 2021 12:41:58 GMT
"Обновлено успешно"
```
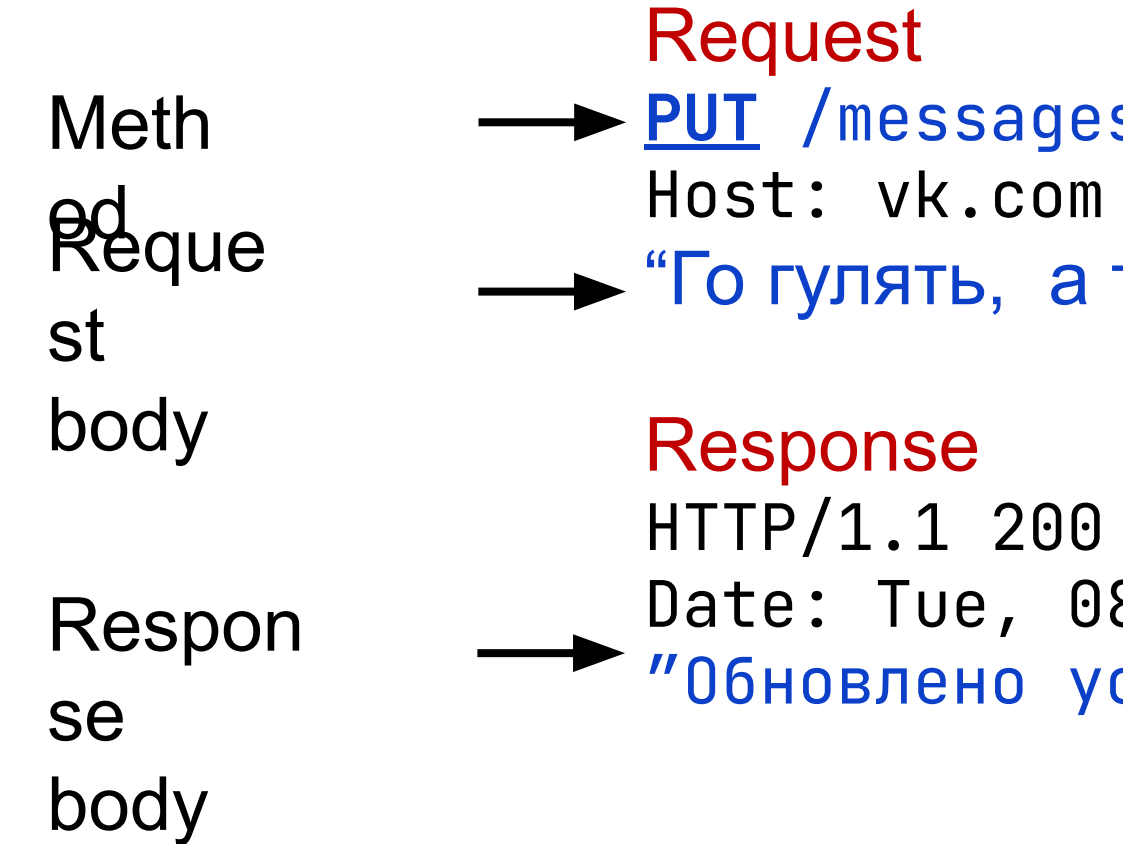

- Служит для отправки обновленной информации на сервер
- Ответ может содержать тело

### DELETE

```
Delete /messages/delete/<messageId> HTTP/1.1
\mathsf k.com
```
Response 1 200 OK ue, 08 May 2021 12:41:58 GMT о успешно"

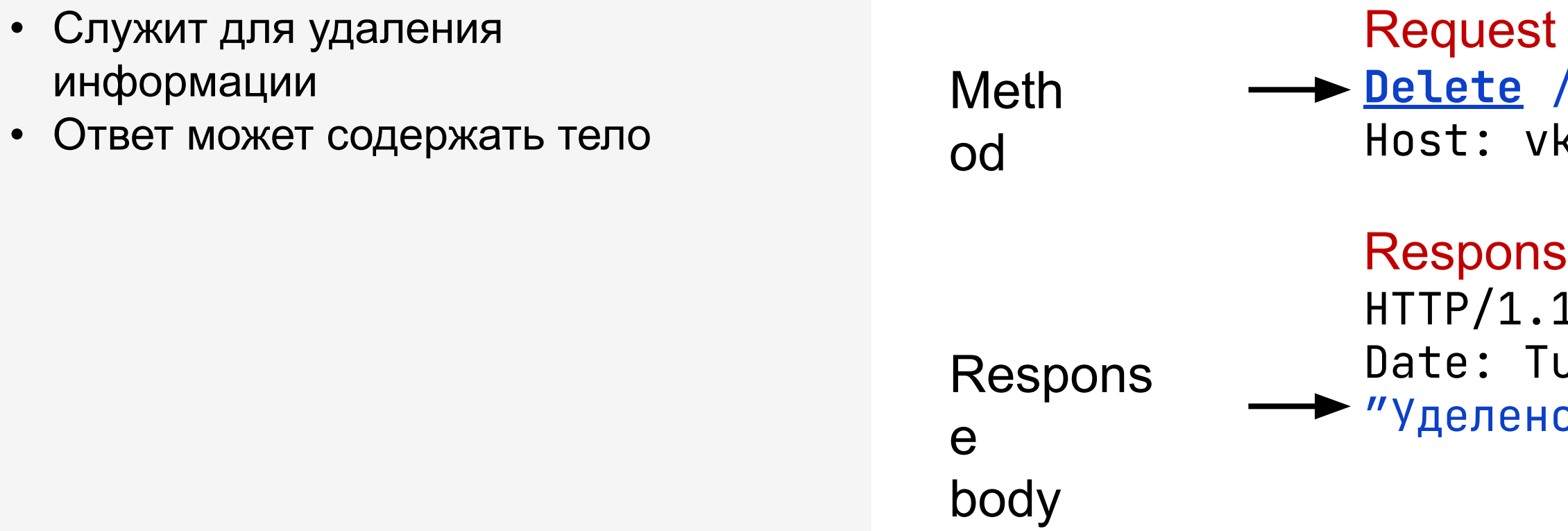

### HTTP методы

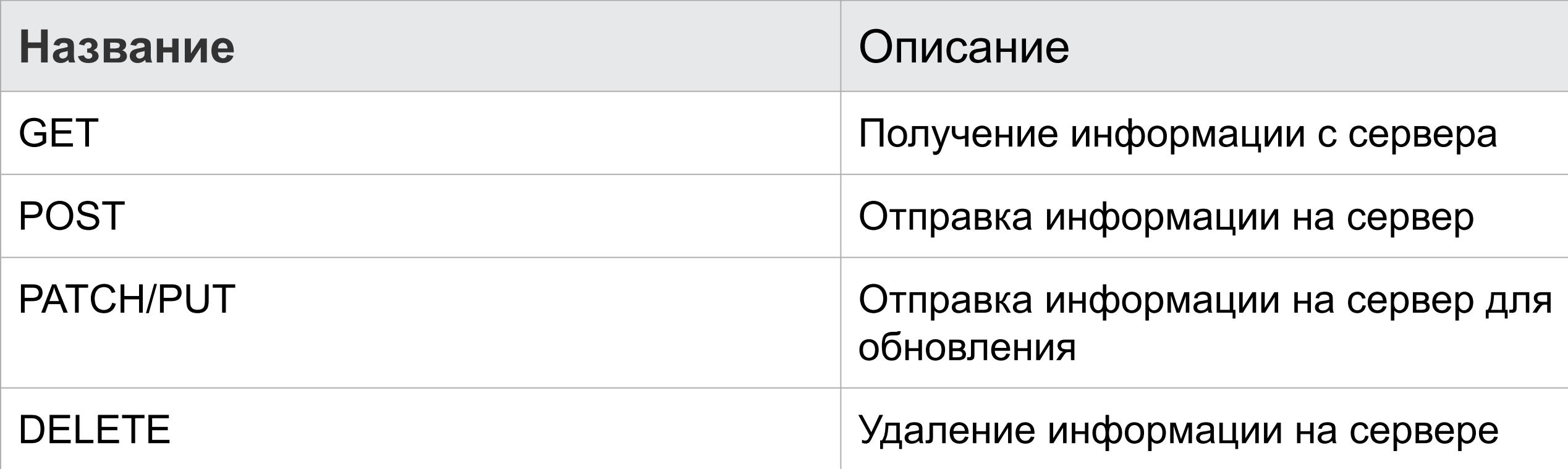

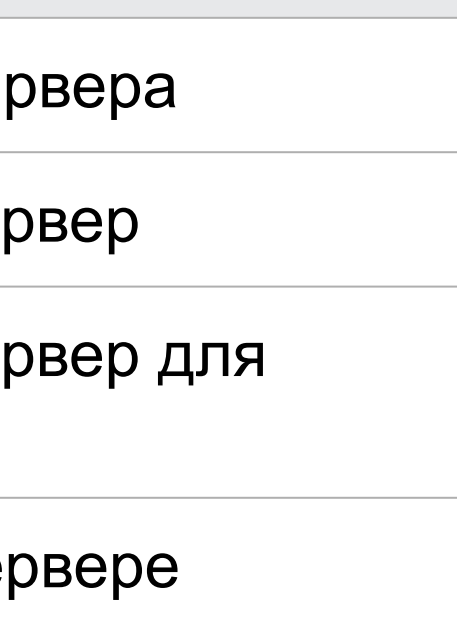

# Вопросы

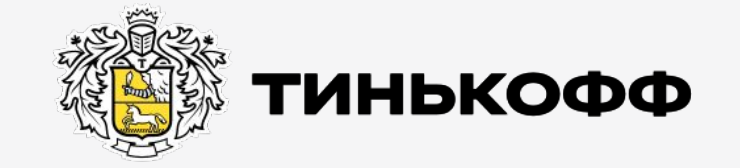

tinkoff.ru

## Параметры запроса HTTP

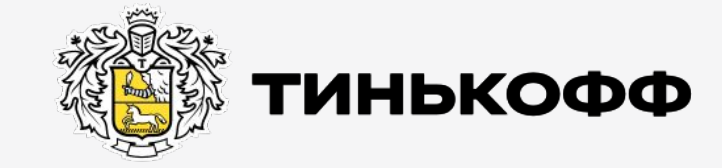

tinkoff.ru

Обязательный параметр - часть resource. Расположен в строго определенном месте

http://vk.com/messages/{**messageID**}

Обязательный параметр - часть resource. Расположен в строго определенном месте

http://vk.com/messages/{**messageID**}

http://vk.com/person/{**personID**}/profile

Обязательный параметр - часть resource. Расположен в строго определенном месте

http://vk.com/messages/{**messageID**} http://vk.com/person/{**personID**}/profile http://vk.com/person/{**personID**}/photo/{**photoID**}

Обязательный параметр - часть resource. Расположен в строго определенном месте

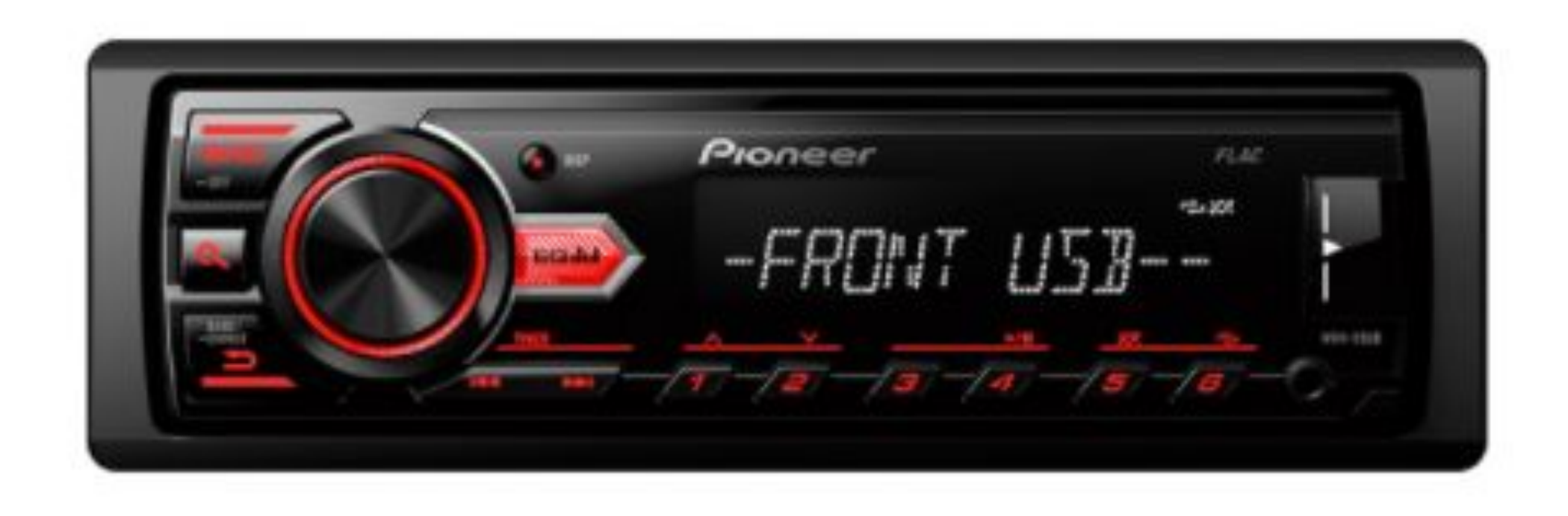

#### https://www.mvideo.ru/products/pioneer-mvh-09ub-10012692/specification

Обязательный параметр - часть resource. Расположен в строго определенном месте

https://www.mvideo.ru/products/specification/pioneer-mvh-09ub-10012692

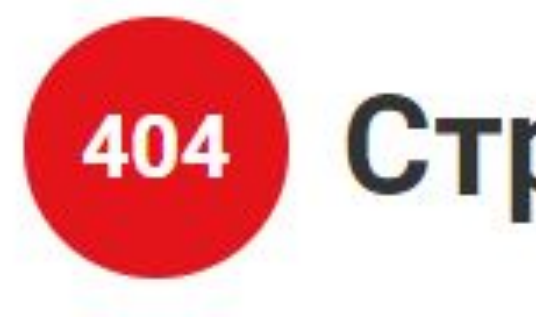

## Страница не найдена.

Не обязательный параметр.

Расположен после resource. Отделен знаком «?»

http://vk.com/search?

Не обязательный параметр.

Расположен после resource. Отделен знаком «?»

Представляет собой <Ключ>=<Значение> http://vk.com/search?city=Ryazan

http://vk.com/search?city=Ryazan http://vk.com/search?city=Ryazan&school=1 http://vk.com/search?city=Ryazan&school=1&...

- 
- 
- 

Количество не ограничено

Соединяются через "&"

http://vk.com/search?city=Ryazan&school=1

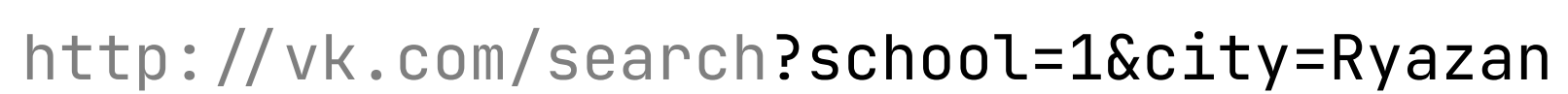

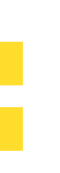

Порядок не важен

## Параметры запроса и ответа HTTP

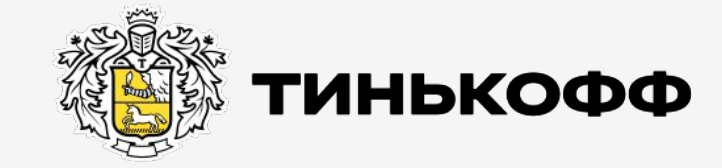

tinkoff.ru

### **Headers**

Предназначены для передачи сервисной информации

Представляют собой пары <Ключ>:<Значение>

**:method:** POST **:scheme:** https **accept-language:**  ru-RU,ru;q=0.9,en-US;q=0.8,en;q=0.7 **content-length:** 470 **content-type:** application/x-www-form-urlencoded **origin:** https://www.mvideo.ru

# Вопросы

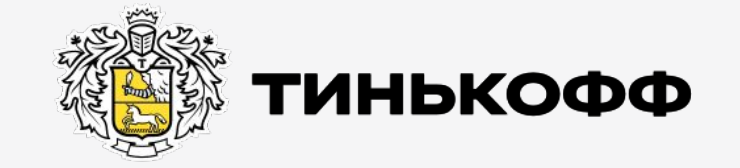

tinkoff.ru

### Авторизация

Используется для ограничения доступа к ресурсам

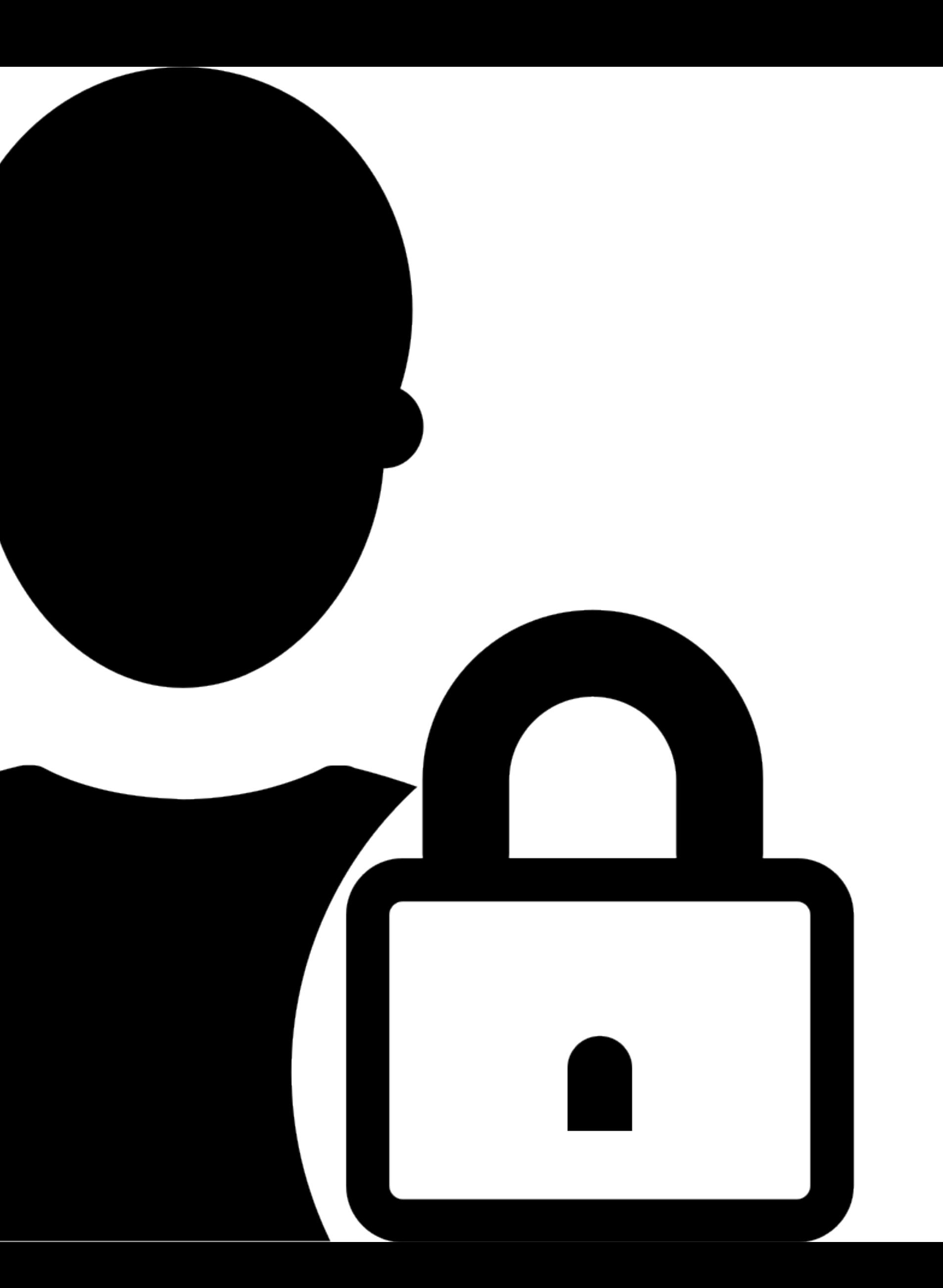

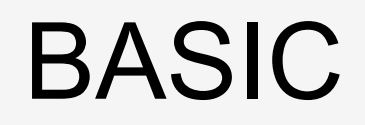

Передается в хэдере Authorization **Request** 

```
GET /users/vasya/messages HTTP/1.1
Authorization: Basic 
   YWxhZGRpbjpvcGVuc2VzYW1l
```
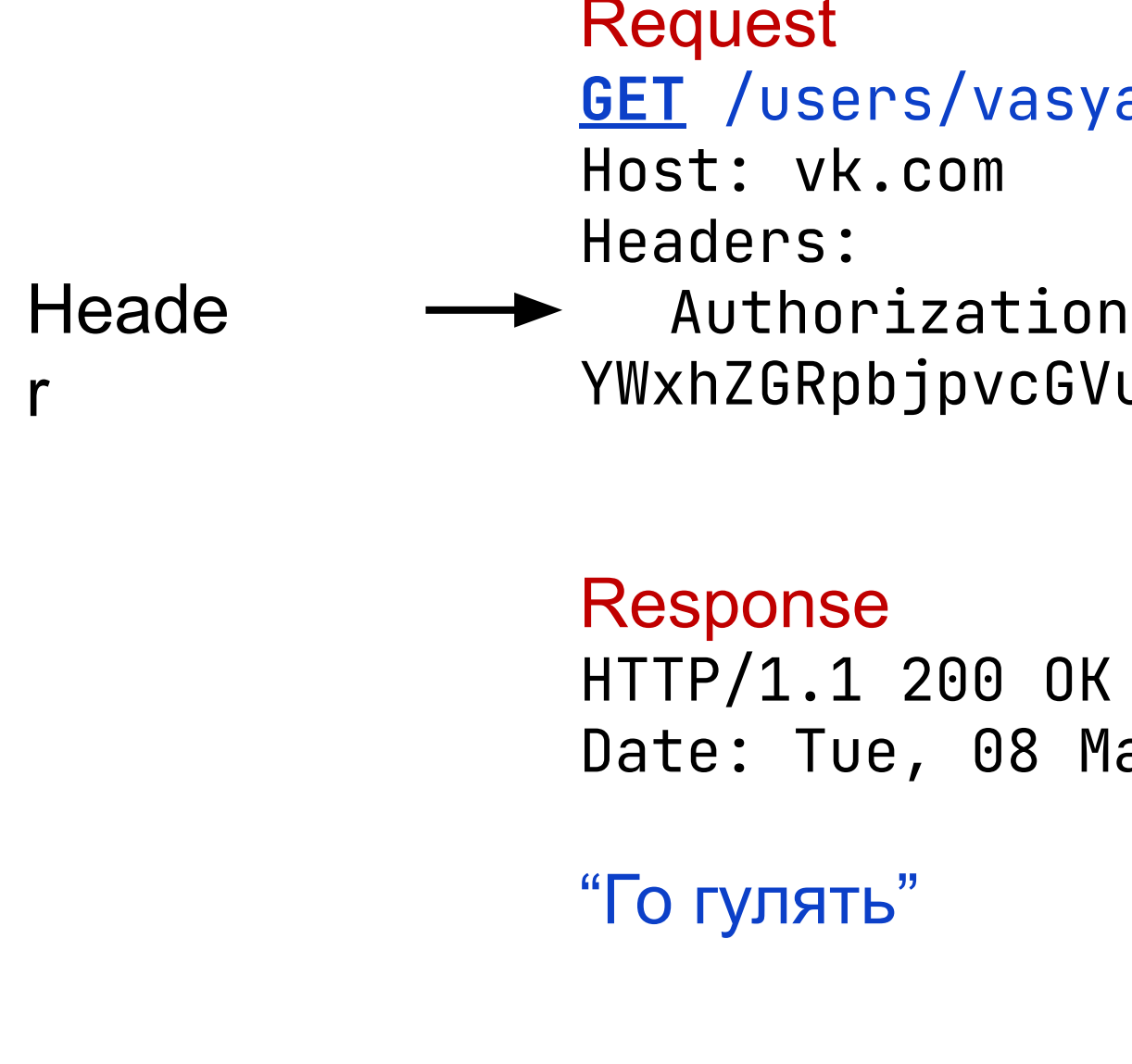

Date: Tue, 08 May 2021 12:41:58 GMT

### Base64

Стандарт кодирования двоичных данных

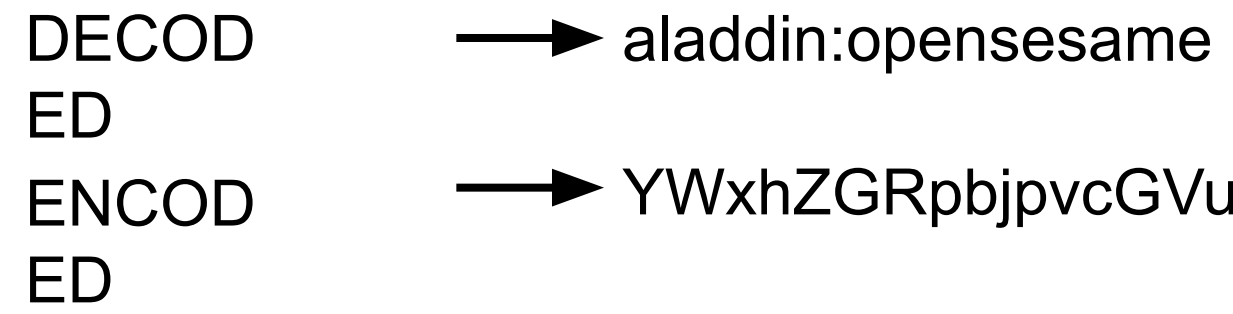

WxhZGRpbjpvcGVuc2VzYW1I

### Base64

Cтандарт кодирования двоичных данных

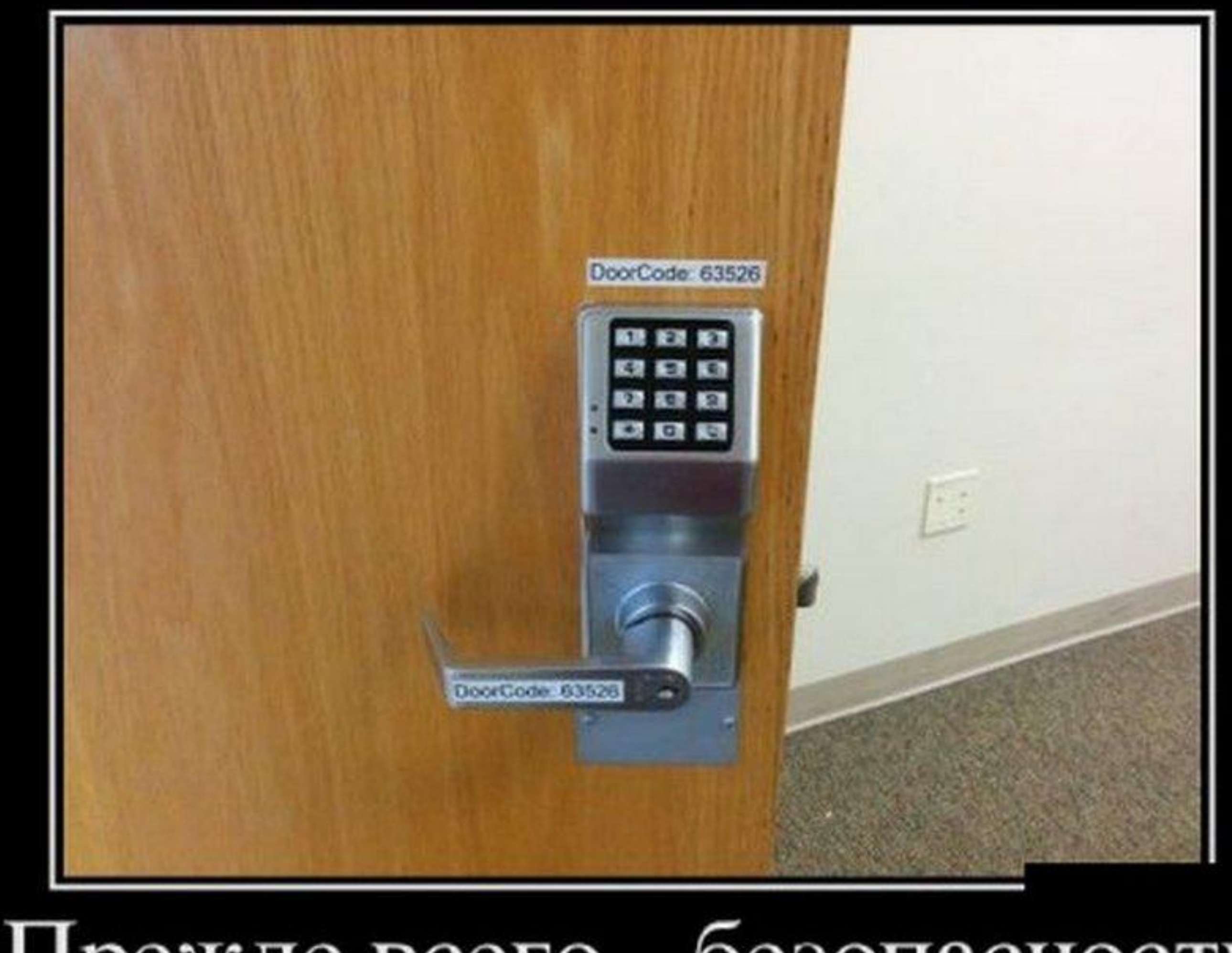

# Прежде всего - безопасность

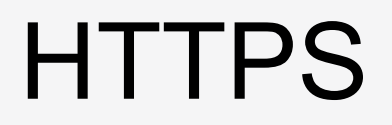

Протокол безопасной передачи данных, поддерживает технологию шифрования TLS/SSL

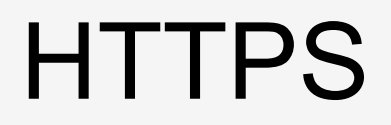

Протокол безопасной передачи данных, поддерживает технологию шифрования TLS/SSL

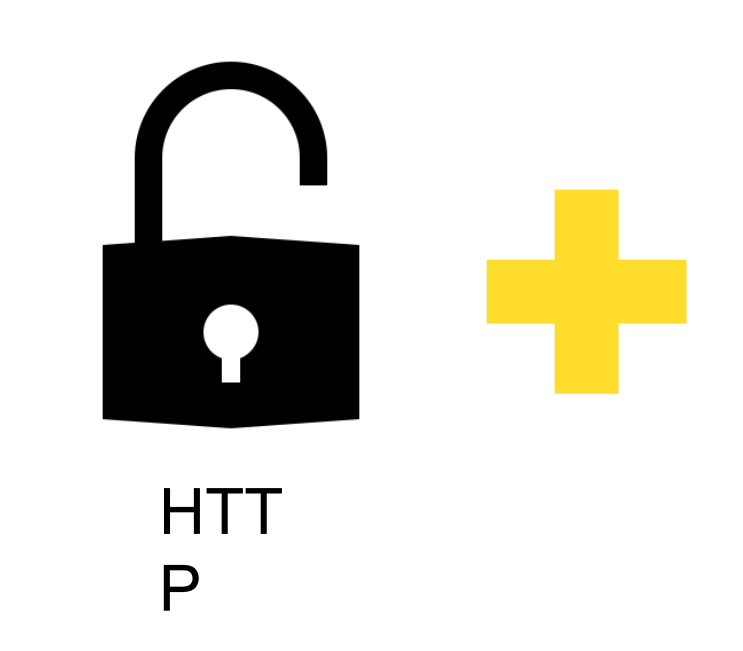

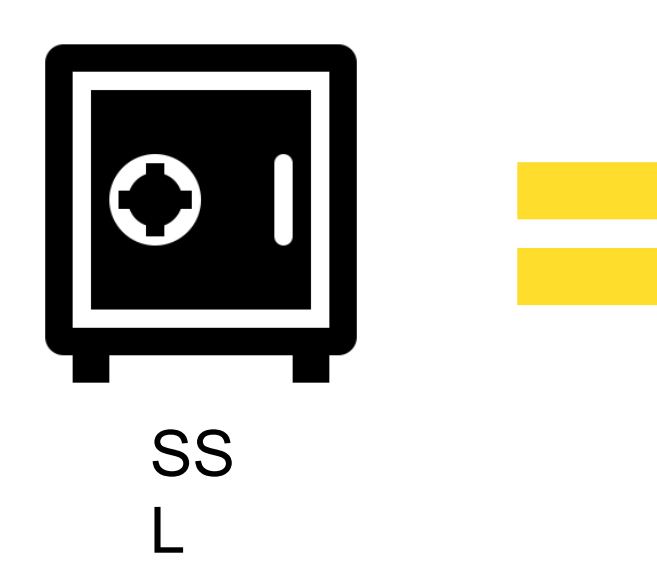

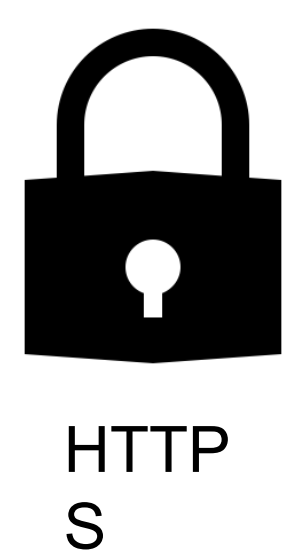

# Лайвбраузинг

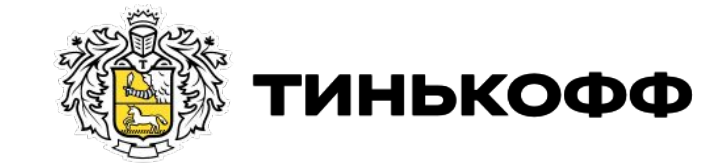

tinkoff.ru

# Вопросы

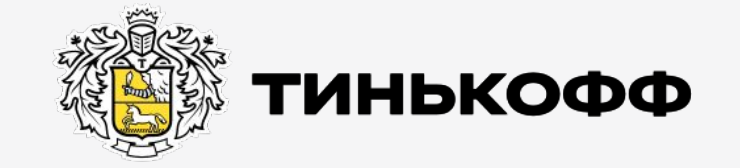

tinkoff.ru

## Операции над данными

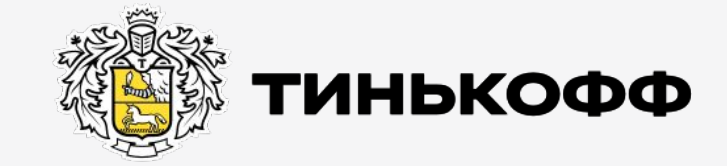

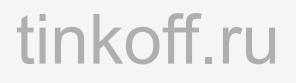

### **CRUD**

Акроним, обозначающий четыре базовые функции, используемые при работе с данными: создание (create), чтение (read), модификация (update), удаление (delete)

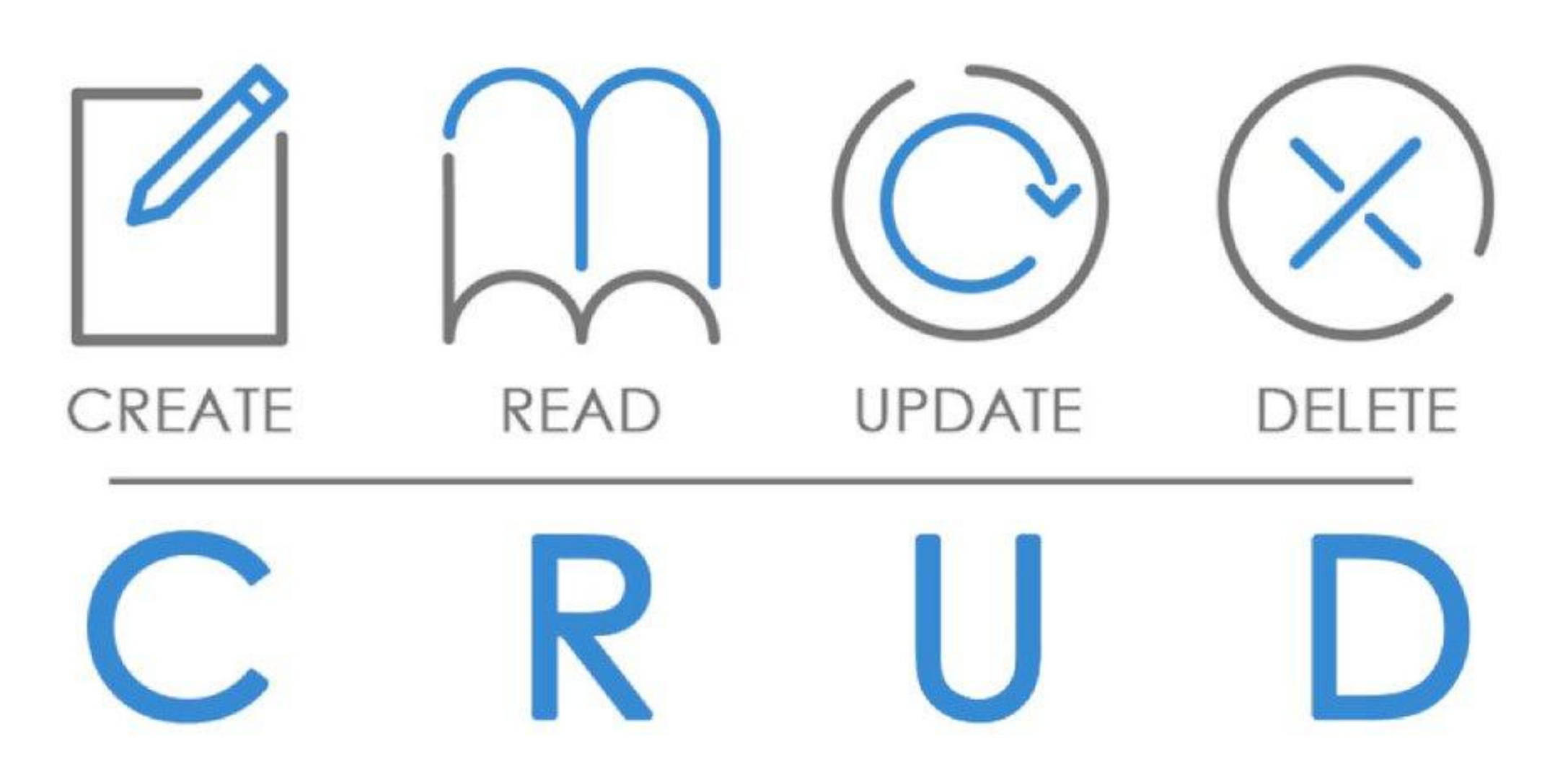

### **CRUD**

#### Какие методы можно отнести к CRUD?

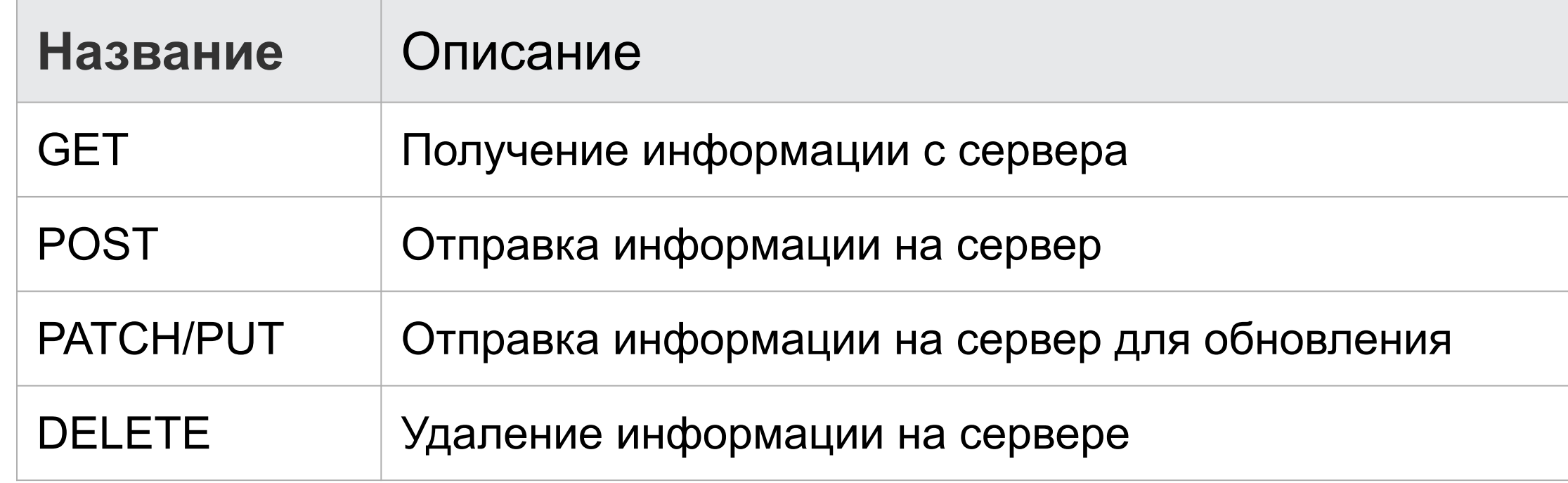

### **CRUD**

#### Какие методы можно отнести к CRUD?

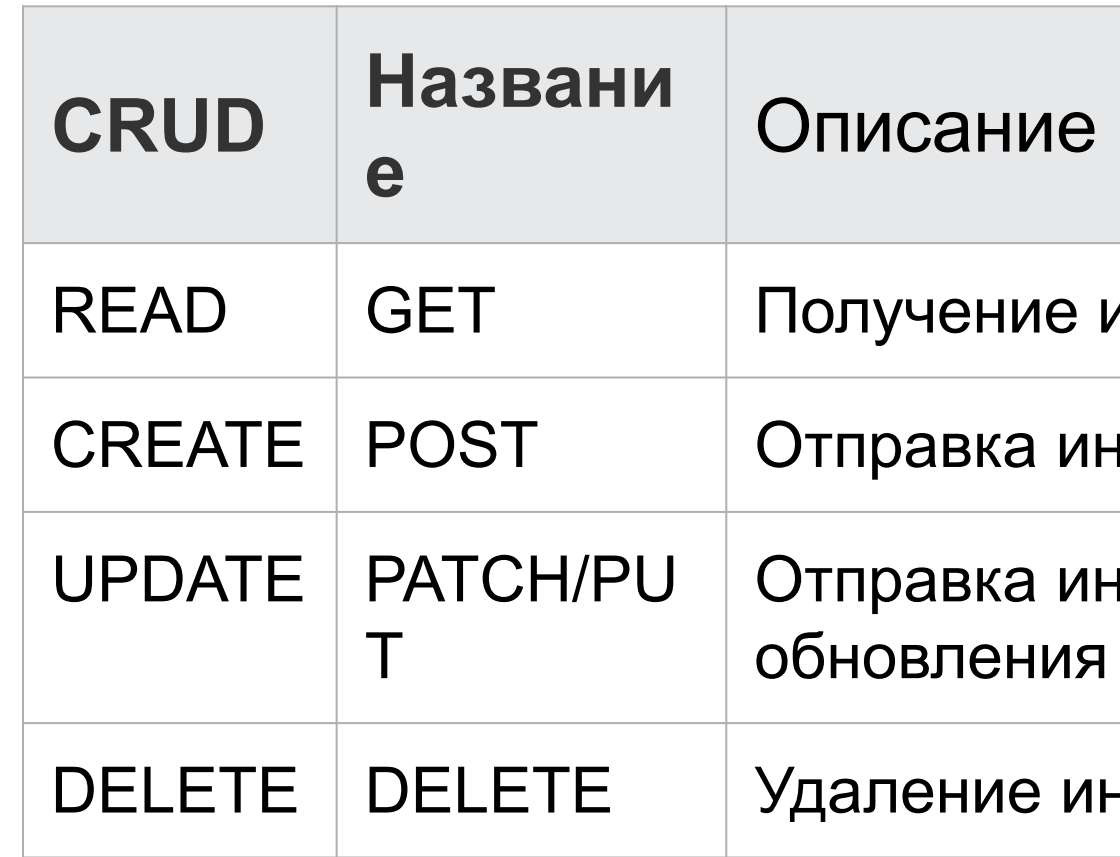

информации с сервера

нформации на сервер

нформации на сервер для

нформации на сервере

### Зачем?

- Договоренности по типам методов
- Удобно проектировать API
- Шаблонный код
- Шаблонные операции

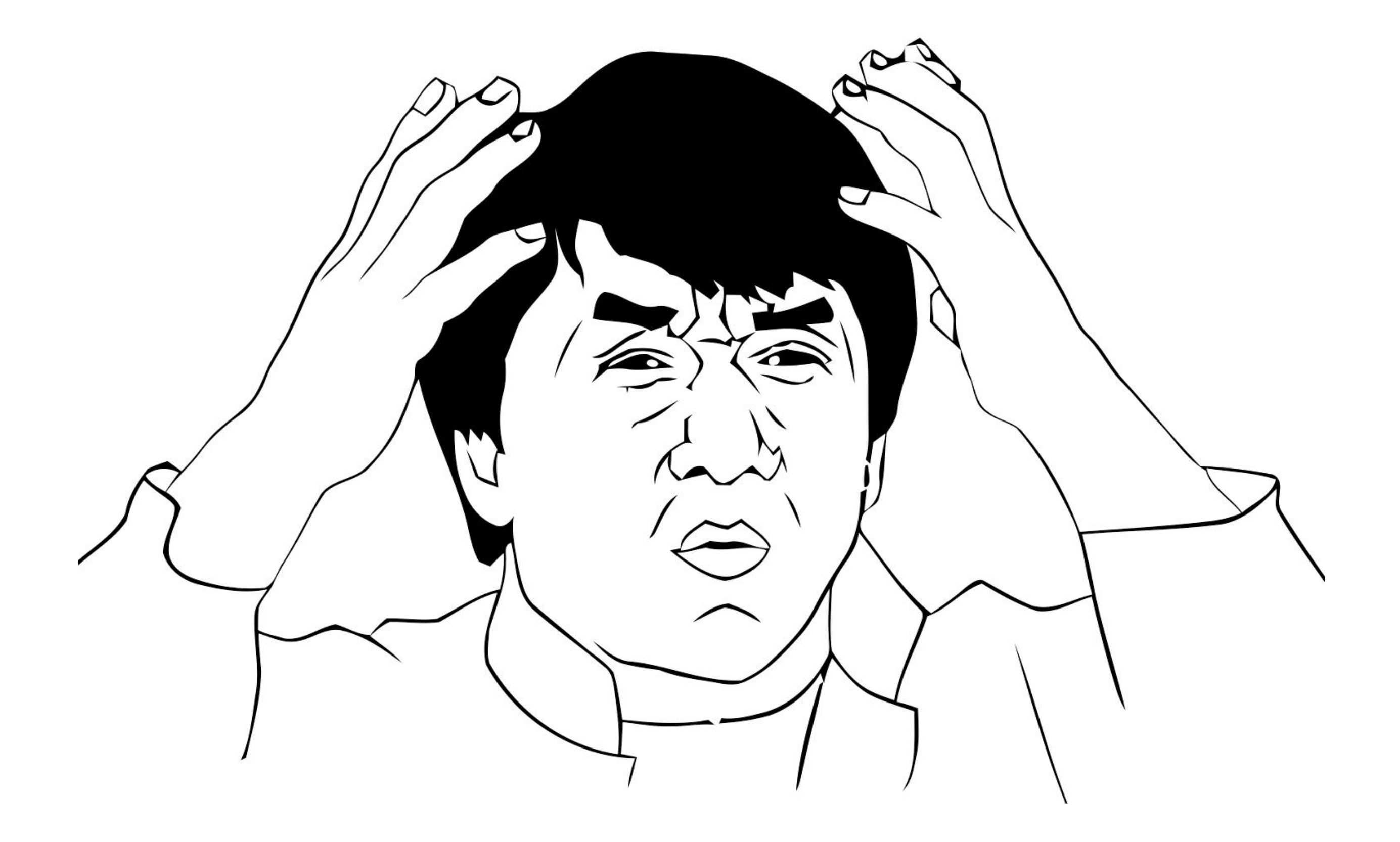

# Вопросы

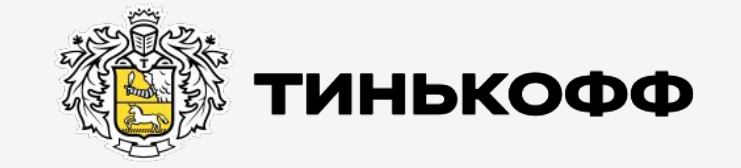

tinkoff.ru

### Коды ответов

Код ответа (состояния) HTTP показывает, был ли успешно выполнен определённый HTTP запрос.

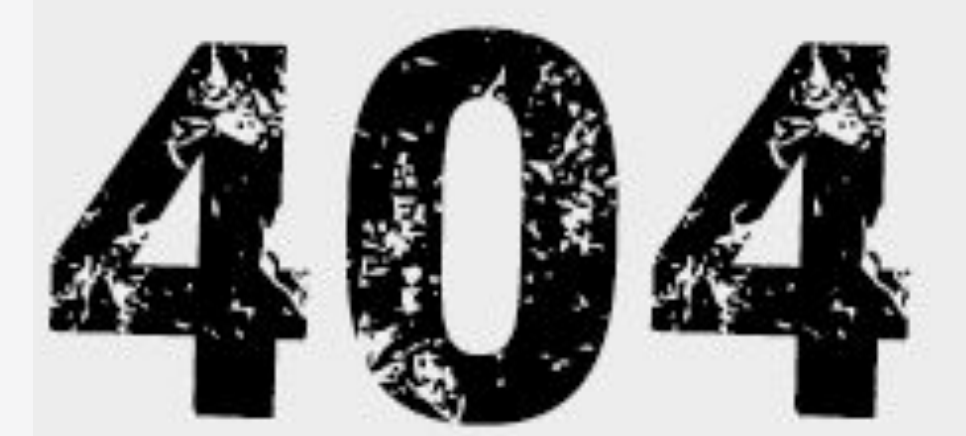

### John Travolta is lost your page:(

#### Go to homepage

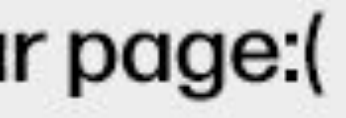

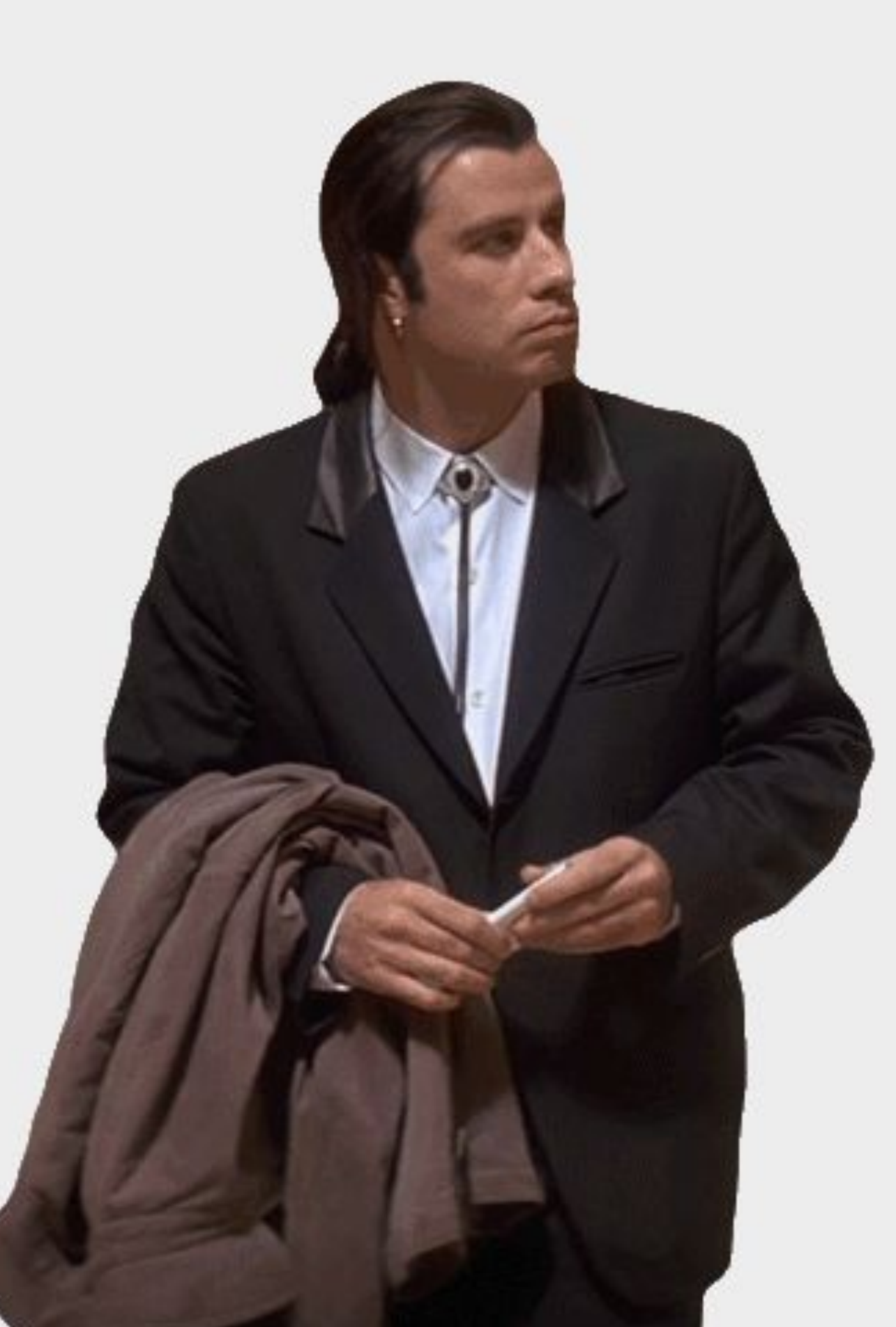

### Список кодов

Успешные 2XX

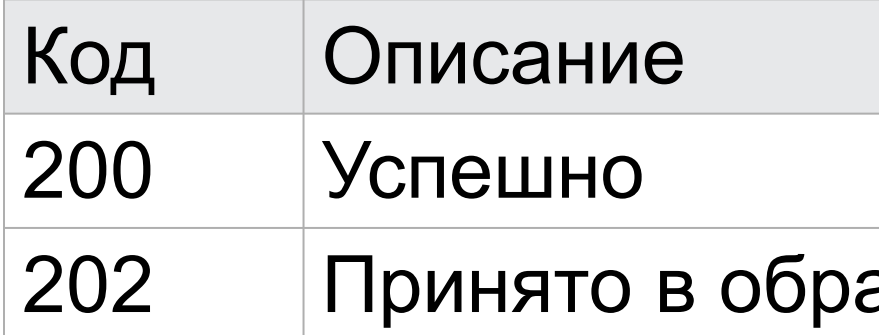

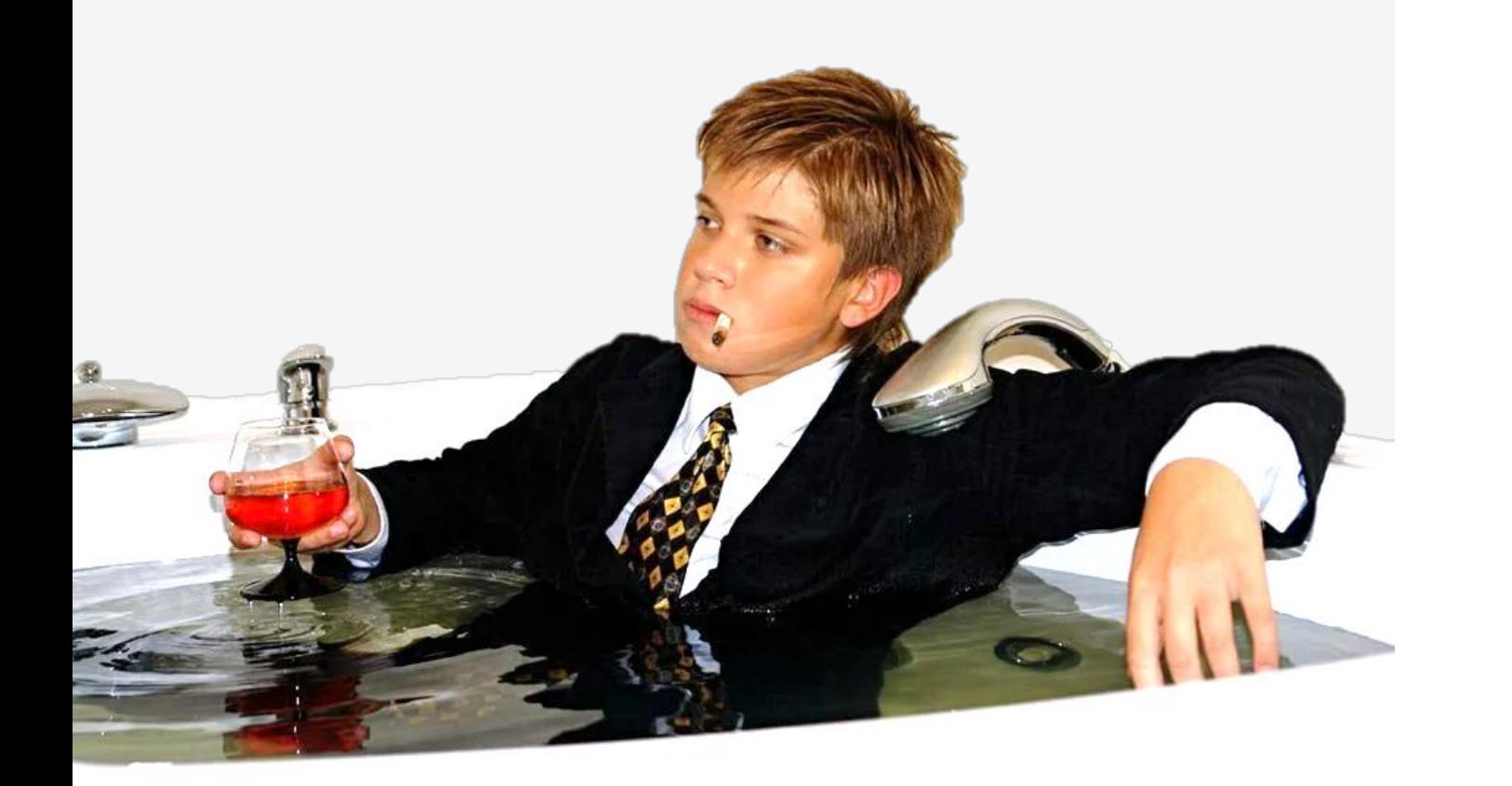

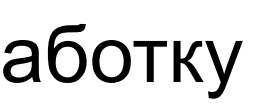
### Список кодов

Клиентские ошибки 4ХХ

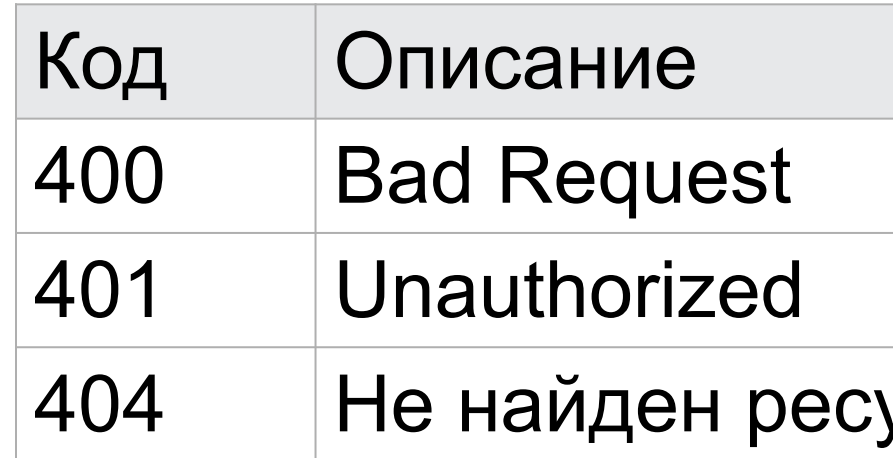

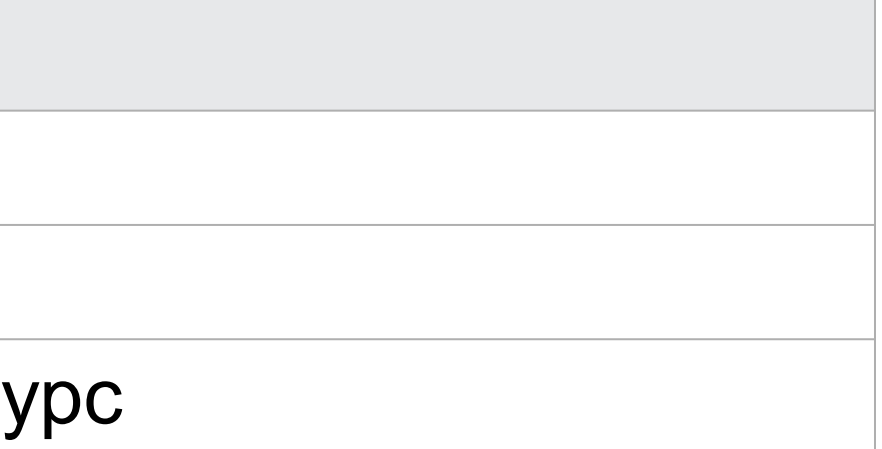

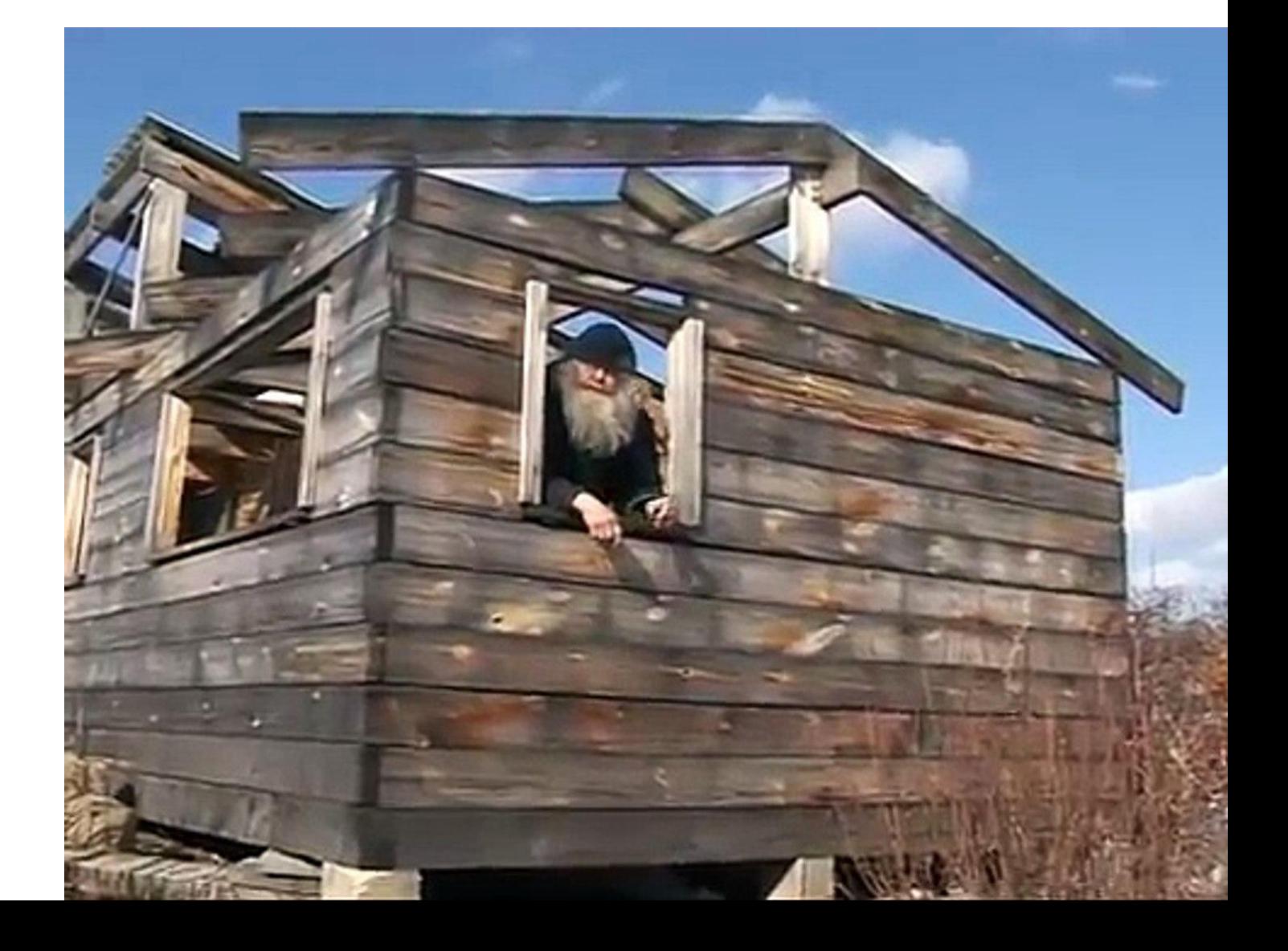

### Список кодов

Серверные ошибки 5XX

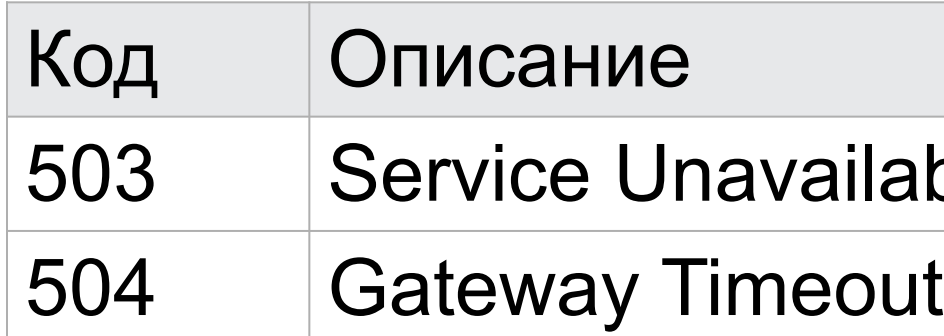

# lable

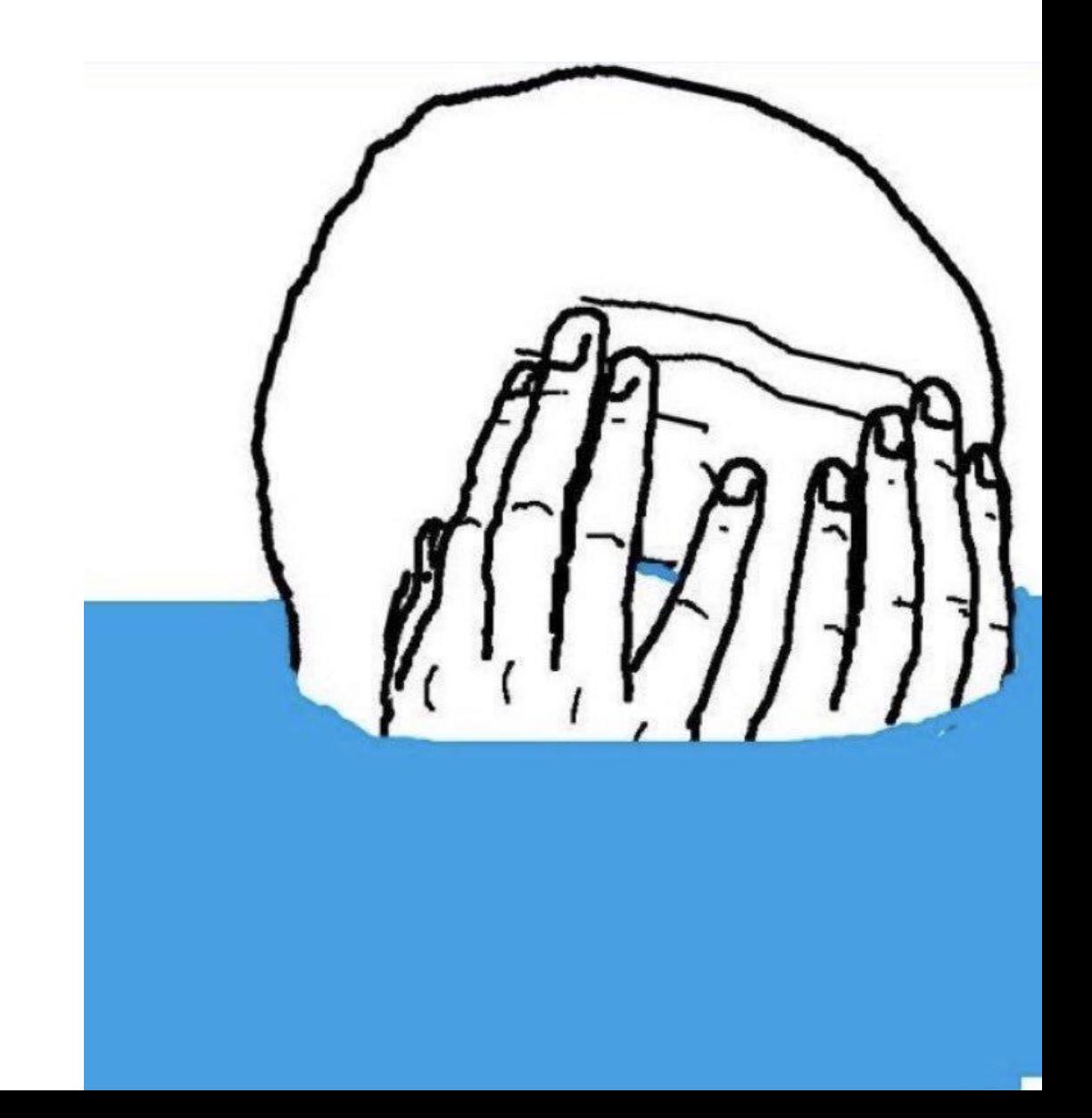

## Вопросы

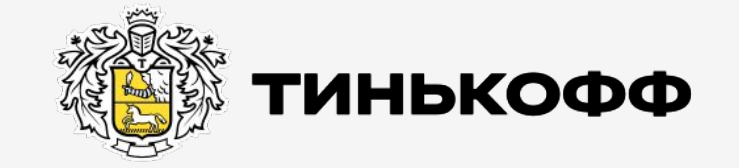

### Rest

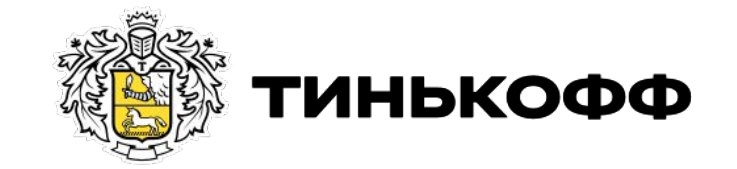

### Rest

REST (Representational State Transfer) — архитектурный стиль взаимодействия компонентов распределённого приложения в сети.

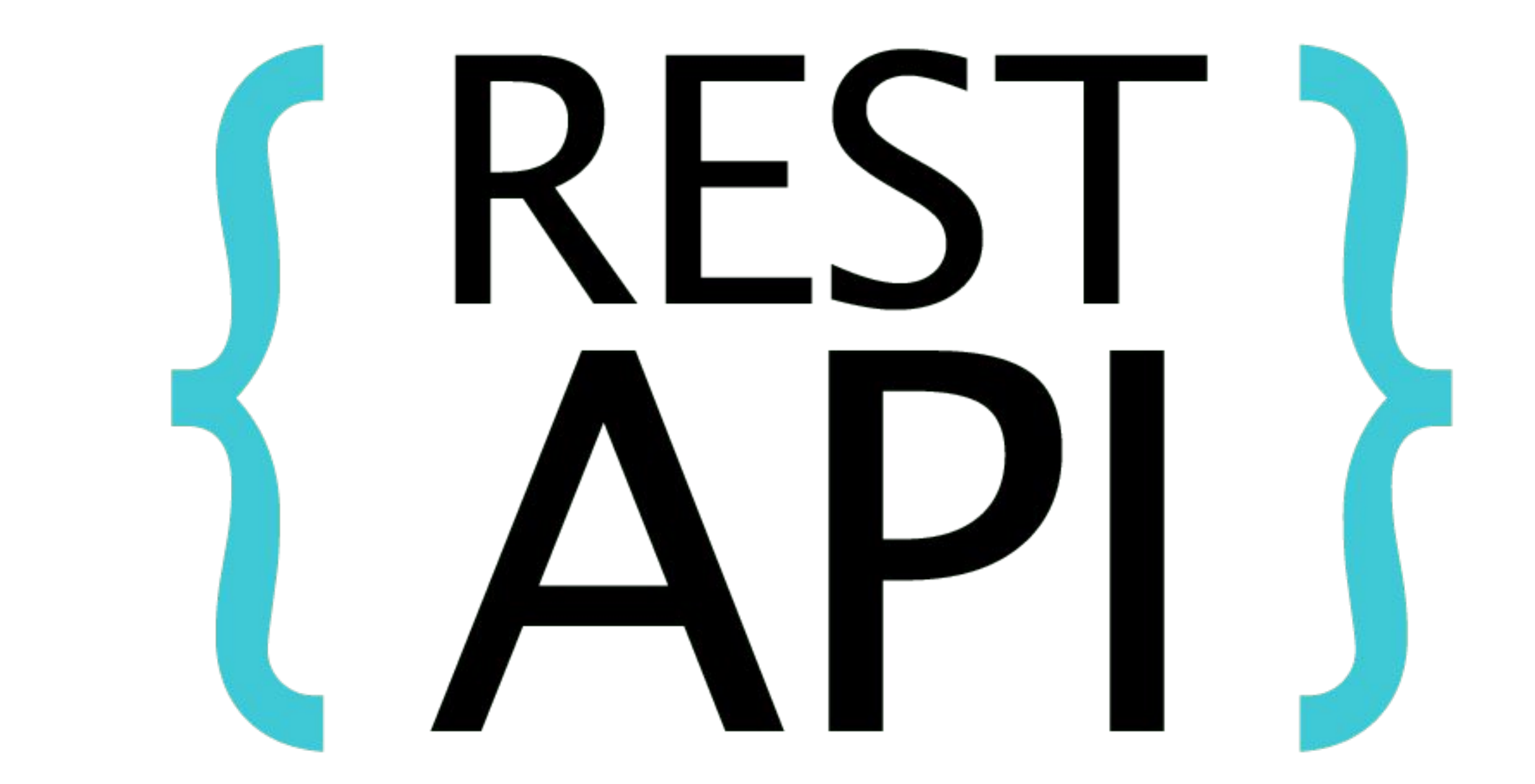

### Важно помнить!

REST — это НЕ протокол и не стандарт

Oł

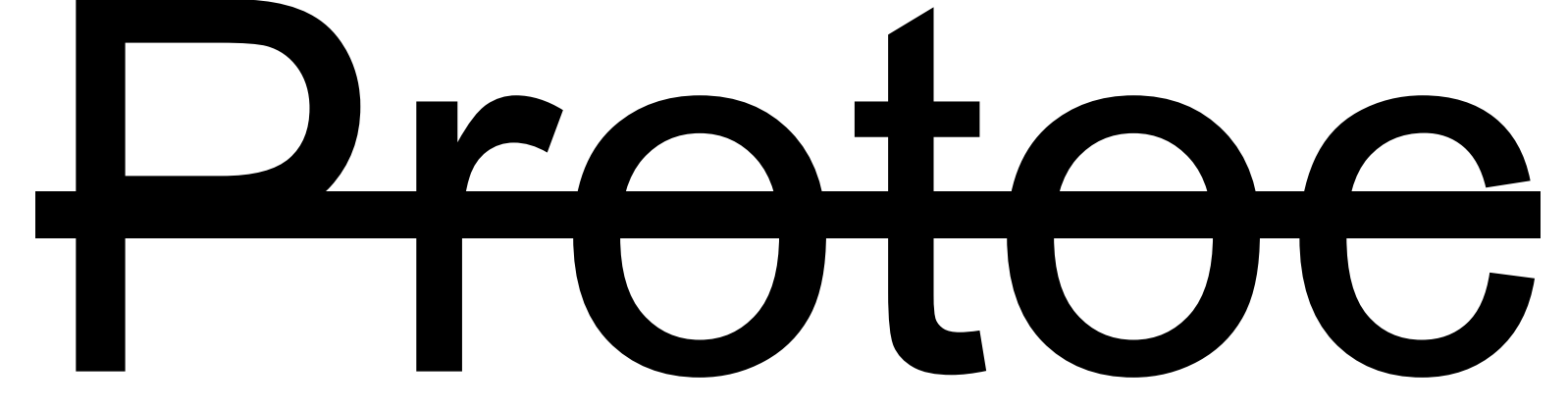

### Принципы Rest

- Client-Server
- Stateless
- Cache
- Uniform Interface
- Layered System
- Code-On-Demand

# И СТО ПРИНЦИПЫ МISTORY.COM

REST

### **Client-Server**

Все REST приложения следуют клиент серверной архитектуре

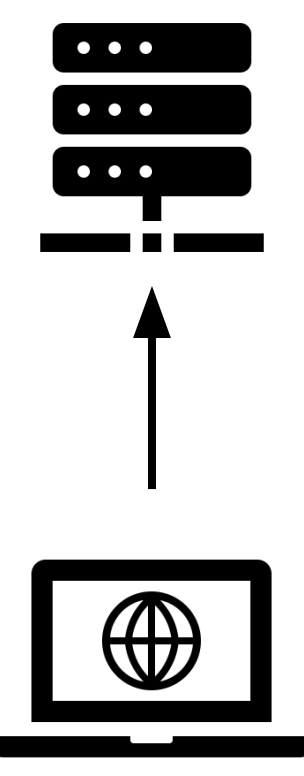

### S**tateless**

В период между запросами клиента никакая информация о состоянии клиента на сервере не хранится

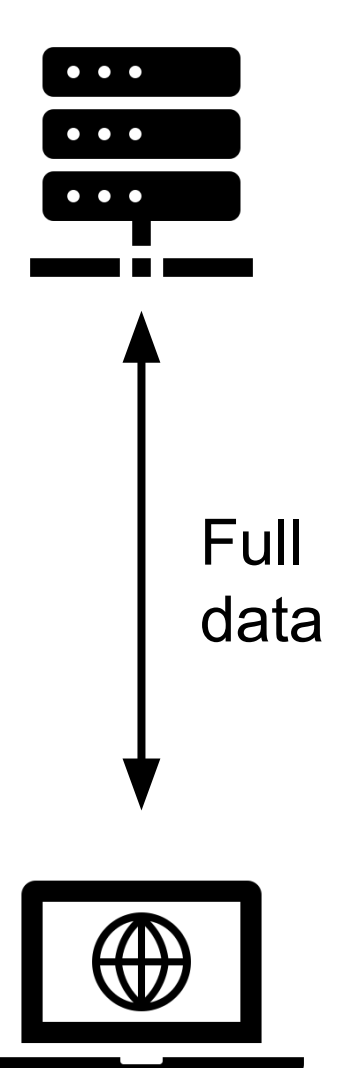

### **Layered System**

Клиент не знает, общается он с сервером или с промежуточным сервисом

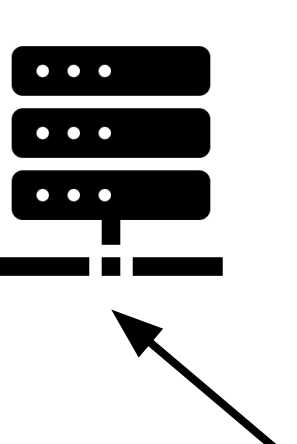

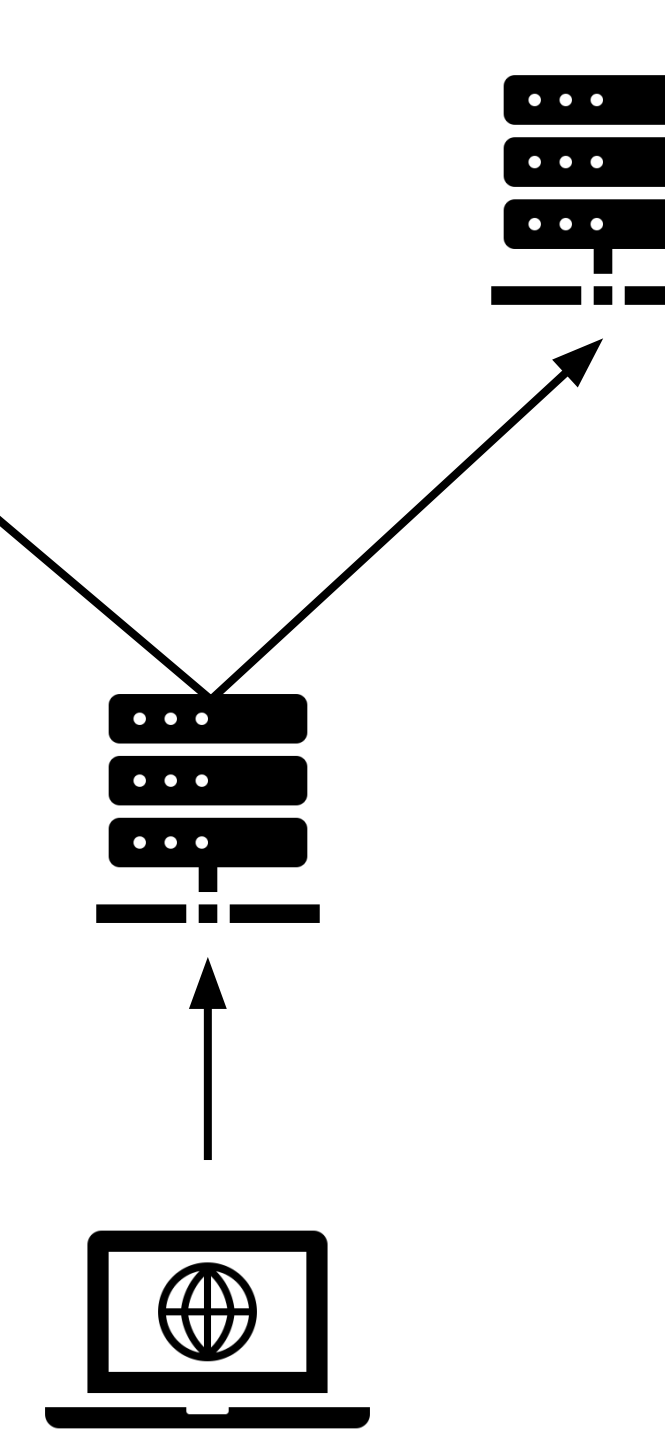

# Лайвбраузинг

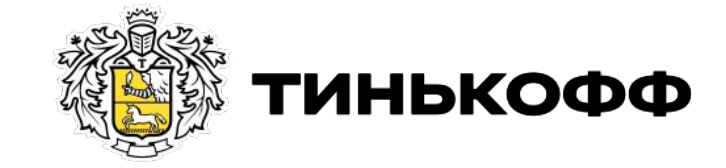

### Домашнее задание

Нужно проверить работу методов в petstore.

Сделать коллекцию с папками по методам. В папке с методом должны быть подпапки с проверками, каждая

подпапка - это отдельная проверка.

Методы, которым необходима проверка •POST /pet •GET /pet/{petId} •PUT /pet •DELETE /pet/{petId}

## ЛайвPostmanинг

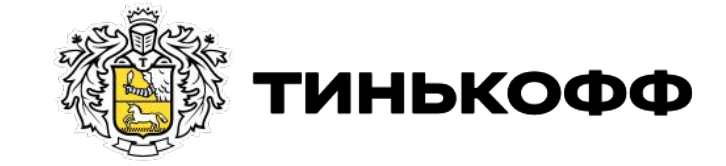

tinkoff.ru

# Спасибо

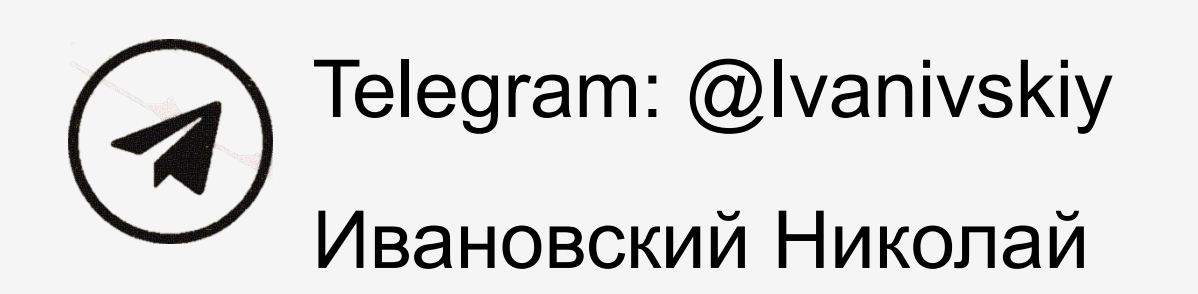

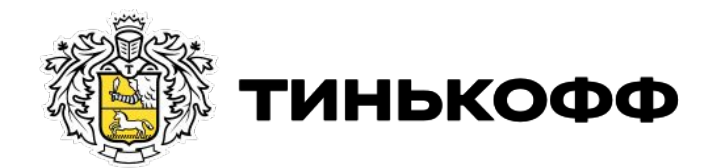